# **حل مسائل پایتون )حل 0111 برنامه- مرجع کامل(**

## **تألیف:**

**دکتر رمضان عباس نژادورزی مهندس یوسف عباسنژادورزی مهندس محمد نادعلیزاده چاری**

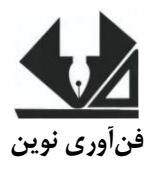

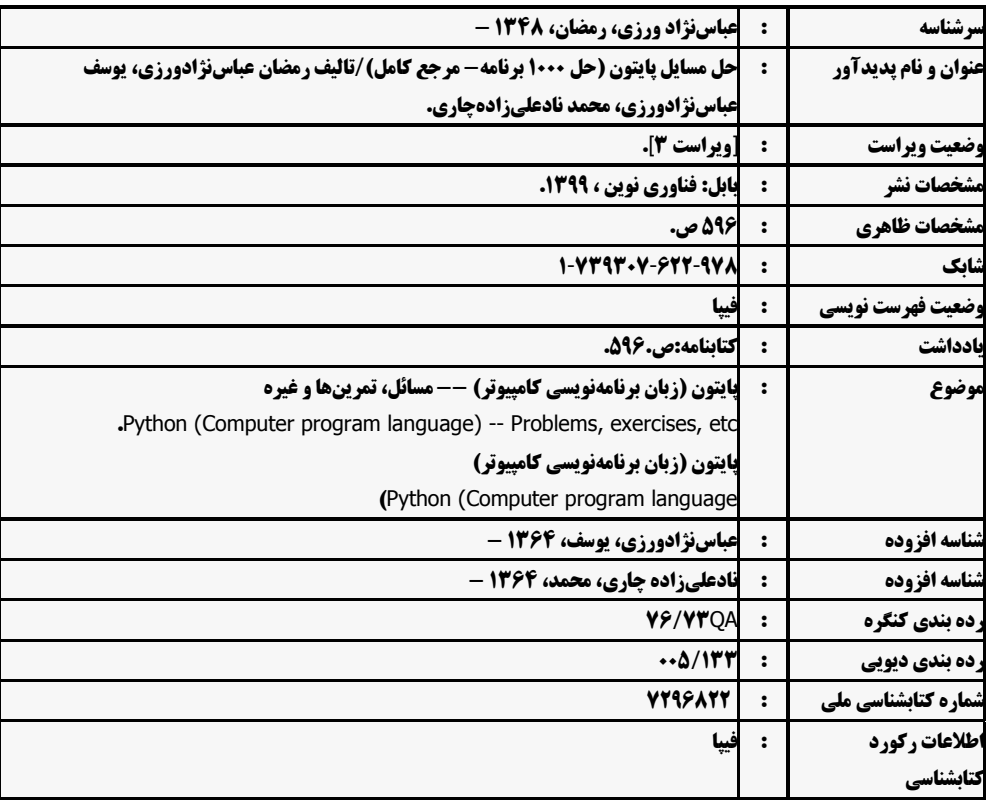

[www.fanavarienovin.net](http://www.fanavarienovin.net/)<br>بابل، کدپستی ۲۷۱۸-۷۳۶۷ کال است. ۲۲۲۵۷۵۷ تالفن: ۲۲۲۵۷۳۸-۱۱۰ **فنآورینوین بابل،کدپستی38178-84337تلفن011-48867778:**

### **حل مسائل پایتون )حل 0111 برنامه - مرجع کامل(**

**تألیف: رمضان عباس نژاد ورزی ، یوسف عباس نژادورزی، محمد نادعلی زاده چاری نوبتچاپ:چاپسوم )ویراستسوم( سالچاپ:تابستان 99** شمار *گ*ان:۲۰۰ **قیمت1060000: تومان نام چاپخانه و صحافی: دفتر فنی سورنا شابک987-788-8494-08-1: نشانی ناشر: بابل، چهارراه نواب، کاظم بیگی، جنب مسجد منصور کاظم بیگی، طبقه اول طراحجلد:کانونآگهیوتبلیغاتآبان)احمدفرجی(**

 **تهران،خاردیبهشت،نبشوحیدنظری،پالک138تلفکس: 77300133-77300880**

## فهرست مطالب

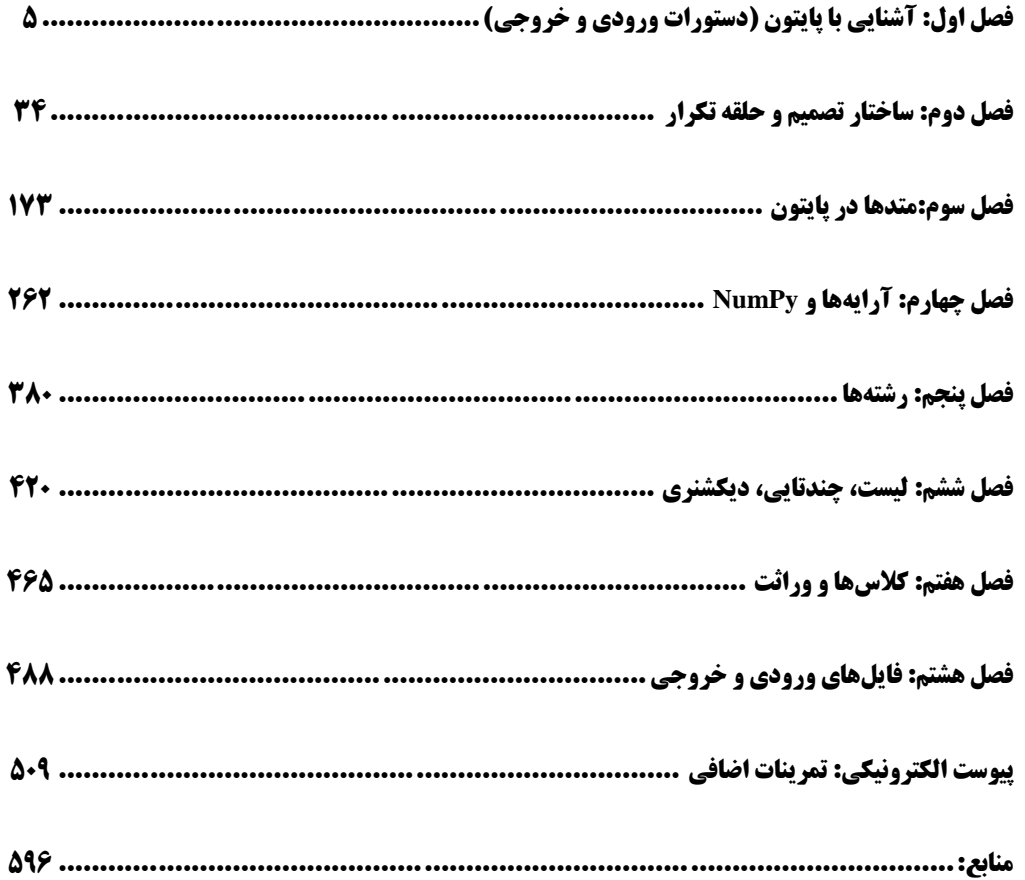

### **مقدمه**

پایتون یک زبان برنامهنویسی همه منظور، سطح بالا، شیءگرا و مفسری است کـه توسـط فـان روسـوم در سـال 1991 در کشور هلند طراحی گردید. فلسفه ایجاد این زبان بر دو هدف اصلی خوانایی بالایی برنامـههـا نوشـتهشـده، کوتاهی و بازدهی نسبی بالای آن است. کلمـات کلیـدی ایـن زبـان بـهصـورت حـداقلی تهیـهشـدهانـد و در مقابـل کتابخانههایی که در اختیار کاربر است، بسیار وسیع هستند. کتاب حاضر اولین کتاب حل مسائل پایتون است ک شامل ٨ فصل است. فصل های این کتاب عبارت انداز: فصل اول، مفاهیم اولیه پایتون و دستورات ورودی و خروجی را با ۸۰ مثال آموزش میدهد. فصل دوم، ساختارهای تکرار و تصمیم را با ۲۳۵ مثال کاربردی آموزش میدهد. فصل سوم، تعریف متدها (توابع)، فراخوانی آنها و استفاده از توابع کتابخانهای را با ۱۰۷ مثال کاربردی آموزش مے زدھات. فصل چهارم، آرایهها یک بعدی، دوبعدی، چندبعدی و NUMPY را با ۸۱ مثال کاربردی آموزش می دهد. فصل پنجم، رشتهها را با ۵۲ مثال برنامهنویسی آموزش داده است. فصل ششم، چندیابی، مجموعهها، لیستها و دیکشنریهای را با ۱۲۳ مثال برنامهنویسی آموزش داده است. فصل هفتم، شیگرایی، کلاس۵ا، وراثت، چندریختی و تعریف مجدد عملگرها را با ۱۹ مثـال کـاربردی آمـوزش داده است. فصل هشتم، مفاهیم پایهای ورودی و خروجی فایل های متنبی و باینری را با ۴۰ مثال کاربردی آموزش داده است. بالاخره، در پیوست الکترونیکی حدود ۲۹۰ مثال بیان گردیده و حل شده است. از تمامی اساتید و دانشجویان عزیز تقاضا داریم، هرگونه اشکال، ابهام در متن کتاب، پیشنهاد و انتقادات را به آدرس پست الکترونیک fanavarienovin@gmail.com ارسال نمایند. در پایان امیدوارم این اثر موردتوجه جامعه انفورماتیک کشور، اساتید و دانشجویان عزیز قرار گیرد.

مؤلفدن

fanavarienovin@gmail.com

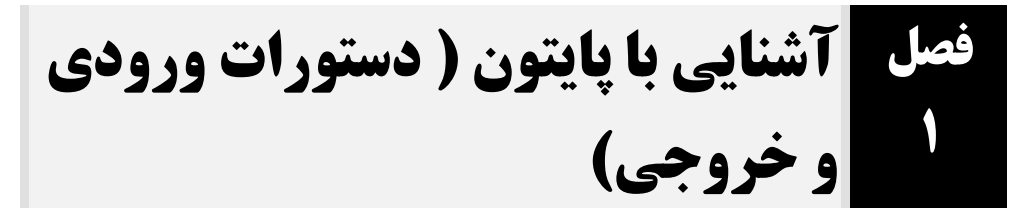

**.1 برنامهای که قاعده و ارتفاع متوازیاالضالع را خوانده، مساحت آن را نمایش میدهد )مساحت متوازیاالضالع برابر با قاعده \* ارتفاع است(.**

دستور اول، با پیغام مناسبی قاعده را خوانده، با تابع ()float به عدد اعشاری تبدیل مینماید و در متغیر base base = float(input("length of base: ")) height = float(input('measurement of height: '))  $area = base * height$ print("Area is:", area)

قرار میدهد، دستور دوم، با پیغام مناسب دیگری ارتفاع را خوانده، با متد ()float آن را به عدد اعشاری تبدیل نموده، در متغیر height قرار میدهد، دستور سوم، قاعده ) base ) ضرب در ارتفاع )height )را در مساحت )area )قرار میدهد و دستور چهارم، با پیغام مناسبی مساحت را نمایش میدهد.

**خروجی برنامه:**

**length of base: 41** measurement of height: 15.5 Area is: 217.0

**.2 برنامهای که شعاع و ارتفاع استوانهای را خوانده، حجم و مساحت کل استوانه را محاسبه میکند. حجم و مساحت کل استوانه بهصورت زیر محاسبه میشود:**

### **6 \* 1 (شعاع) \* ارتفاع = حجم استوانه )شعاع( \* ( \* 2 + ارتفاع \* شعاع \* \* 2 = حجم مساحت کل <sup>2</sup> )**

```
دستور اول، 22 تقسیم بر 7 را در pi قرار میدهد، دستورات دوم و سوم، با پیغامهای مناسب ارتفاع و شعاع 
استوانه را خوانده، به عدد اعشاری تبدیل مینمایند و به ترتیب و در متغیرهای height و radius قرا میدهند، 
دستور سوم، حجم استوانه را با فرمول مشخصشده حساب کرده و در متغیر volume قرار میدهند و دستور 
چهارم، با فرمول بیانشده حجم مساحت کل استوانه را حساب کرده، در surArea قرار میدهد و دستورات 
             پنجم و ششم، با پیغامهای مناسب حجم استوانه و حجم مساحت کل استوانه را نمایش میدهند.
                                                                        خروجی برنامه:
    pi = 22 / 7
    height = float(input('Height of cylinder: '))
    radius = float(input('radius of cylinder: '))
    volume = pi * radius * radius * height
    surArea =((2* pi* radius)* height ) +(2*( pi * radius ** 2 ))
    print("Volume is: ", volume)
   print("surface Area is: ", surArea)
```
**Height of cylinder: 02 radius of cylinder: 0** Volum is: 251.42857142857142 **surface Area is: 072517410217410212 .3 برنامهای که شعاع کرهای را خوانده، مساحت و حجم کره را محاسبه میکند. مساحت و حجم کره برابر است با:**

```
(شعاع) * * 3 * 4 = مساحت کره
```
**3 )شعاع( \* \* 3 / 4 = حجم کره** دستور اول مقدار pi را 22 تقسیم بر 7 تعیین میکند، دستور دوم، با پیغام مناسب، شعاع کره را خوانده، به عدد اعشاری تبدیل مینماید و در متغیر radius قرار میدهد، دستورات سوم و چهارم، با فرمول بیانشده، مساحت و حجم کره را حساب می کنند ( \*\*، عملگر توان است ) و دستورات پنجم و ششم، با پیغام مناسب مساحت و حجم کره را نمایش میدهند. **خروجی برنامه:** pi=22/7 radius = float(input('Radius of sphere: ')) surArea = 4 \* pi \* radius \*\*2 volume =  $(4/3)$  \*  $(pi * radius * * 3)$ print("Surface Area is: ", surArea) print("Volume is: ", volume)

**Radius of sphere: 42** Surface Area is: 1257.142857142857 Volume is: 4190.47619047619

**.4 برنامهای که تعداد اضالع و طول یک ضلع چندضلعی را خوانده، مساحت آن را با فرمول زیر محاسبه میکند:**

**طول ضلع تعداد اضالع**

**تعداد اضالع**

دستور اول، تابع tan و مقدار pi را از ماژول math به برنامه اضافه میکند، دستورات دوم و سوم، تعداد from math import tan, pi **nSides = int(input("Input number of sides: ")) sLength = float(input("Input the length of a side: ")) pArea = nSides \* (sLength \*\* 0) / (1 \* tan(pi / nSides)) print("The area of the polygon is: ",pArea)**

اضالع و طول هر ضلع چندضلعی را خوانده، تعداد اضالع چندضلعی را با تابع ()int به عدد صحیح تبدیل کرده، در nSides قرار میدهد. طول هر ضلع چندضلعی را با تابع ()float به عدد اعشاری تبدیل نموده، در sLength قرار میدهد، دستور چهارم با فرمول بیانشده مساحت چندضلعی را محاسبه میکند و در متغیر pArea قرار میدهد، دستور آخر، با پیغام مناسبی مساحت چندضلعی را نمایش میدهد.

**خروجی برنامه:**

**Input number of sides: 40 Input the length of a side: 2** The area of the polygon is: 716.5537550532244

**.5 برنامهای که سرعت باد در ارتفاع 11 متری را به متر در ثانیه )v )و دمای هوا به درجه سانتیگراد )T )را خوانده، شاخص وزش باد )chill wind )را محاسبه کند و نمایش میدهد:**

۱۶, ۰ \*\* سرعت باد\*دمای هوا\*۰٫۳۹۶۵ + ۰٫۱۶ \*\* سرعت باد\* ۱۱٫۳۷ - دمای هوا\* ۰٫۶۲۱۵ + ۱۳٫۱۲

دستور اول، ماژول math را به برنامه اضافه میکند، دستورات دوم و سوم، به ترتیب سرعت باد و دمای هوا import math v = float(input("Input wind speed in kilometers/hour: ")) t = float(input("Input air temperature in degrees Celsius: ")) **wci = 45540 + 252041\*t - 44557\*math.pow(v, 2542) + 255421\*t\*math.pow(v, 2542)** print("The wind chill index is", int(round(wci, 0)))

را با پیغامهای مناسب خوانده، به عدد اعشاری تبدیل مینمایند و در متغیرهای v و t قرار میدهند، دستور

چهارم، با فرمول بیانشده، شاخص وزش باد را حساب کرده، در متغیر wci قرار میدهد و دستور پنجم، شاخص باد را به عدد صحیح تبدیل مینماید و با پیغام مناسبی نمایش میدهد.

**خروجی برنامه:**

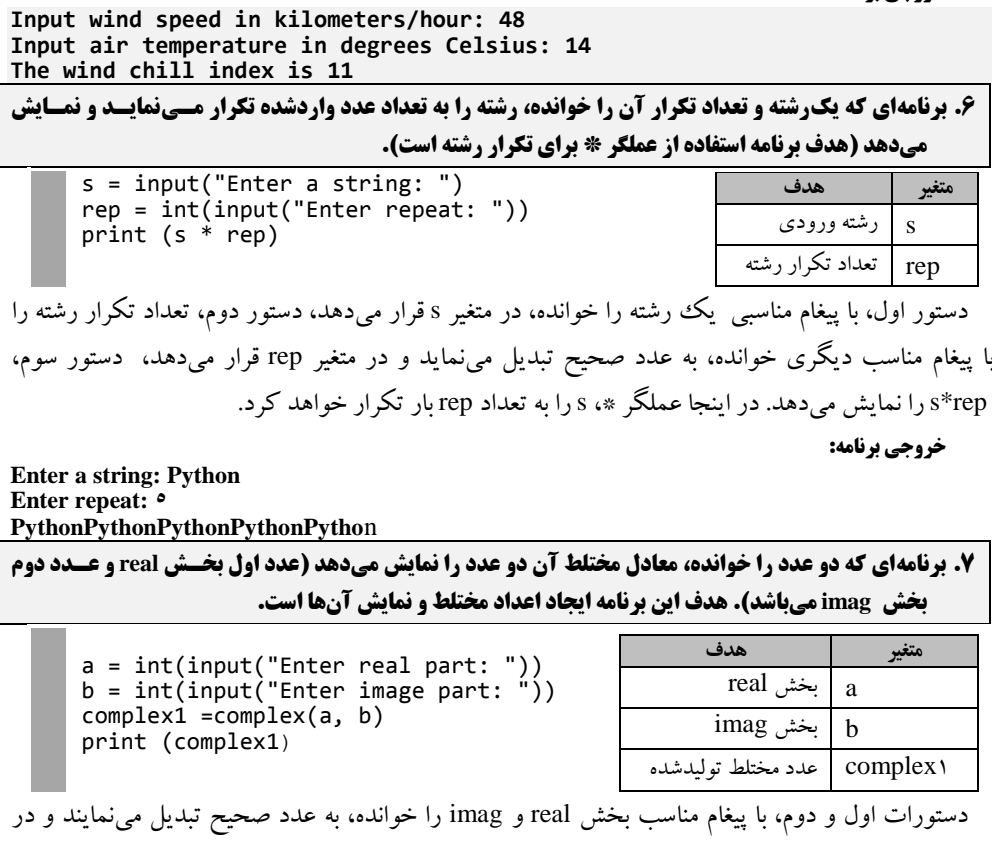

متغیرهای a, b قرار میدهند، دستور سوم، با متد ()complex با اعداد a , b یک متغیر با نوع مختلط به نام 1complex ایجاد میکند و دستور چهارم، مقدار 1complex را نمایش میدهد.

**خروجی برنامه:**

**Enter real part: 40 Enter image part: -1 40 – 1j**

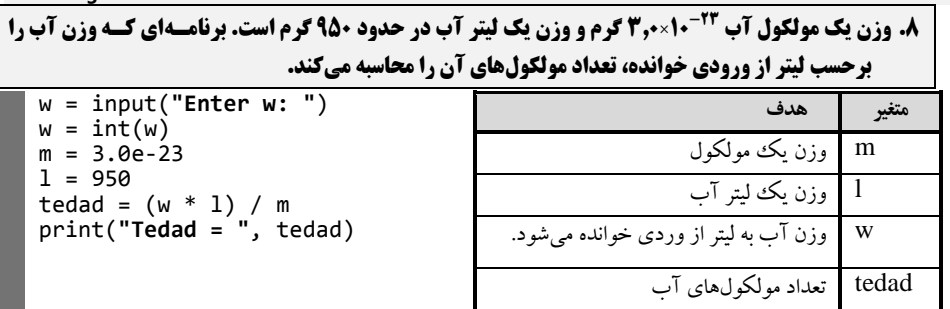

دستور اول، وزن مولکول را خوانده، در w قرار میدهد، دستور دوم، w را با متد ()int به عدد صحیح تبدیل کرده، در w قرار میدهد، دستورات سوم و چهارم، متغیرهای m و l را به ترتیب با مقادیر <sup>۲۳</sup>- ۳٫۰ × ۳٫۰ و ۹۵۰ تعریف میکنند، دستور پنجم، با استفاده از فرمول بیانشده تعداد مولکولها را محاسبه کرده، در tedad قرار میدهد و دستور ششم، با پیغام مناسب tedad را نمایش میدهد.

**خروجی برنامه:**

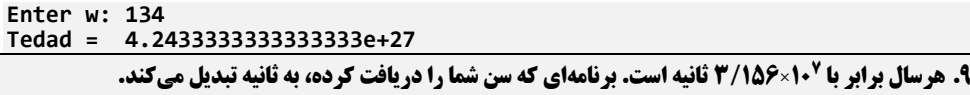

 $ss = 3.156e7$ age = int(input(**"Enter age:"**))  $second = age * ss;$ print(**"Second = "**, second)

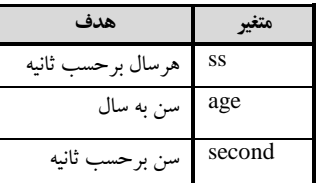

دستور اول، ss را برابر \* ۱۰\* ۳٫۱۵۶ قرار میدهد، دستور سوم، با پیغام مناسب سن را خوانده، به عدد تبدیل مینماید و در age قرار میدهد، دستور سوم، age ضرب در ss را محاسبه کرده، در second قرار میدهد و دستور چهارم، با پیغام مناسب second را نمایش میدهد.

**خروجی برنامه:**

#### **Enter age:12** Second = 1514880000.0

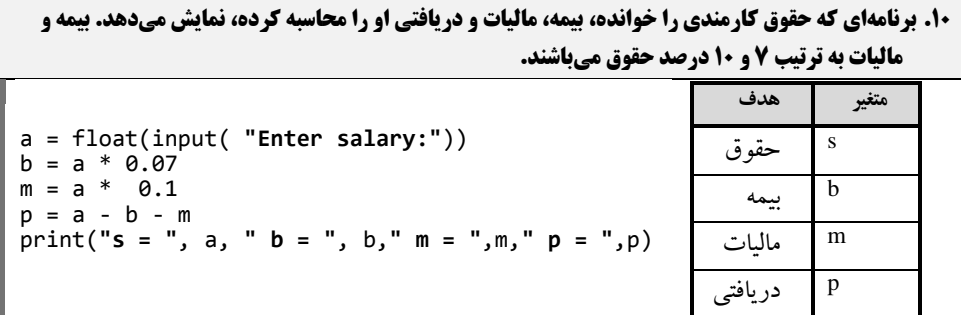

دستور اول، با پیغام مناسب حقوق را خوانده، به عدد اعشاری تبدیل میکند و در a قرار میدهد، دستور دوم، a ضرب 7 تقسیم بر 111)1.17( را محاسبه کرده، در b قرار میدهد، دستور سوم، a ضرب 11 درصد را حساب کرده، در m قرار میدهد، دستور چهارم، حقوق خالص را برابر m - b - a قرار میدهد و دستور آخر، با پیغامهای مناسب a ,b ,m ,p را نمایش میدهد.

**خروجی برنامه:**

**Enter salary:42222222 s = 4222222252 b = 72222252222222224 m = 422222252 p = 252222252 .11 برنامهای که قیمت کاالیی را در سال قبل و جاری خوانده، نرخ تور و قیمت سال بعد آن را چاپ میکند. نیرخ تور باید بهصورت درصد )مثالً %2/5( حساب گردد.** (**توضیح: برای محاسبه نرخ تیور و قیمیت سیال بعید بهصورت زیر عمل کنید**)**:** 

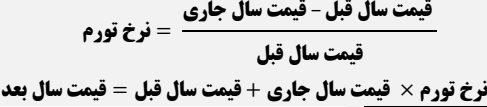

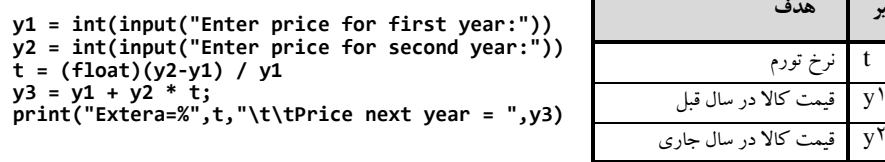

2y قیمت کاال در سال جاری 3y قیمت تخمینی کاال در سال بعد دستورات اول و دوم، با پیغامهای مناسب قیمت برای اولین و دومین سال را خوانده، به عدد صحیح تبدیل مینمایند و در 1y و 2y قرار میدهند، دستور سوم، با فرمول بیانشده، نرخ تورم را محاسبه کرده، در t قرار میدهد، دستور چهارم، قیمت کاال در سال بعد را با توجه به فرمول بیانشده محاسبه کرده، در 2y قرار میدهد و

دستور پنجم، مقدار نرخ (t) و قیمت کالا در سال بعد (yr) را با پیغام مناسب نمایش میدهد.

**خروجی برنامه:**

**متغیر هدف**

t نرخ تورم

Enter price for first year: 1000000 Enter price for second year:1200000 **Extera=% 0.2** Price next year = 1240000.0

**.12 مدیر شرکتی به هر متخصص خود ماهانه 151111 تومان حقوق پرداخت میکند. او میخواهد بدانید کیه اگیر 13/5 درصد به حقوق هر متخصص اضافه کند، ساالنه چقدر به هزینه شرکت اضافه میشود. برنامهای که تعداد** 

**متخصصین شرکت را خوانده، این کار را انجام میدهد.** 

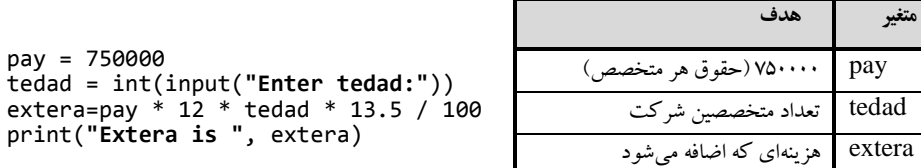

دستور اول، متغیر pay را با مقدار اولیه 751111 تعریف میکند، دستور دوم، تعداد متخصصین را با پیغام مناسب خوانده، با متد ()int به عدد صحیح تبدیل کرده و در tedad قرار میدهد، دستور سوم، هزینهای که اضافه میشود را با فرمول بیانشده محاسبه کرده، در extera قرار میدهد و دستور چهارم، مقدار extera را با پیغام مناسب نمایش میدهد.

**خروجی برنامه:**

**Enter tedad:42 Extera is 12150000.0** 

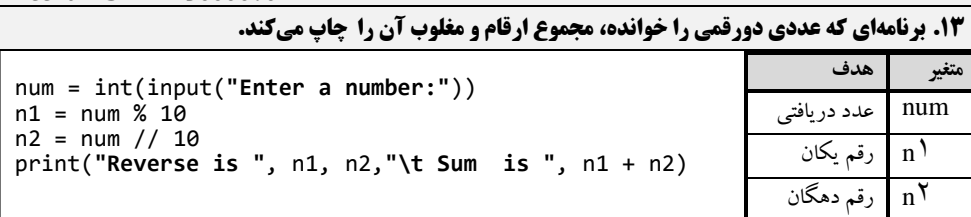

دستور اول، با پیغام مناسب یک عدد صحیح را خوانده، در num قرار میدهد، دستور دوم، باقیمانده تقسیم صحیح num بر ۱۰ را محاسبه کرده (عملگر ٪ باقیمانده تقسیم صحیح را محاسبه میکند)، در رقم یکان (<sub>،</sub>n) قرار میدهد، دستور سوم، تقسیم صحیح عدد num بر ۱۰ را حساب کرده (عملگر // تقسیم صحیح عدد بر ۱۰ را حساب میکند)، در رقم دهگان (n<sub>۲</sub>) قرار میدهد، دستور چهارم، با پیغام مناسب مغلوب عدد و مجموع ارقام آن را نمایش میدهد.

**خروجی برنامه:**

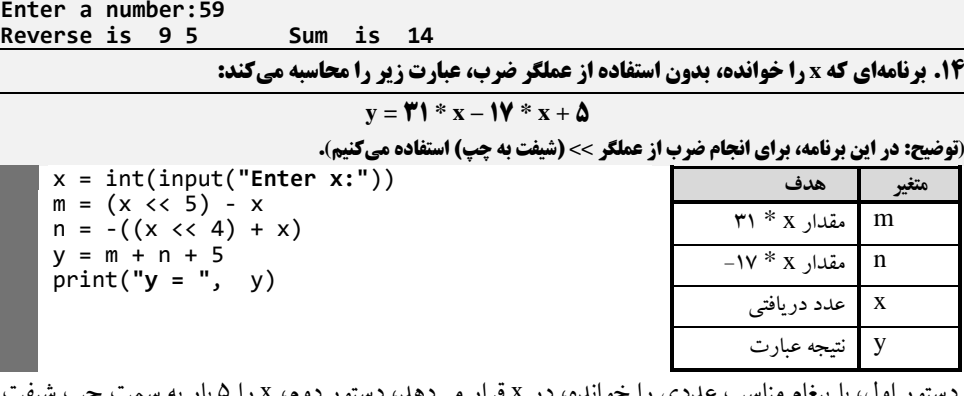

دستور اول، با پیغام مناسب عددی را خوانده، در x قرار میدهد، دستور دوم، x را 5 بار به سمت چپ شیفت میدهد تا در ۳۲ (°۲) ضرب شود، سپس x را از آن کم میکند تا ۳۱ ضرب در x را محاسبه کند و نتیجه را در m قرار میدهد. دستور سوم، x را 4 بار به سمت چپ شیفت میدهد تا 13 ضرب در x حساب شود، سپس با x جمع میکند تا 17 ضرب در x را محاسبه کند و نتیجه را در یک منفی ضرب میکند تا x-17 محاسبه شود و آن را در n قرار میدهد، دستور چهارم، y را برابر 55n+m قرار میدهد و دستور پنجم، با پیغام مناسب y را نمایش میدهد.

**خروجی برنامه:**

**Enter x:47**

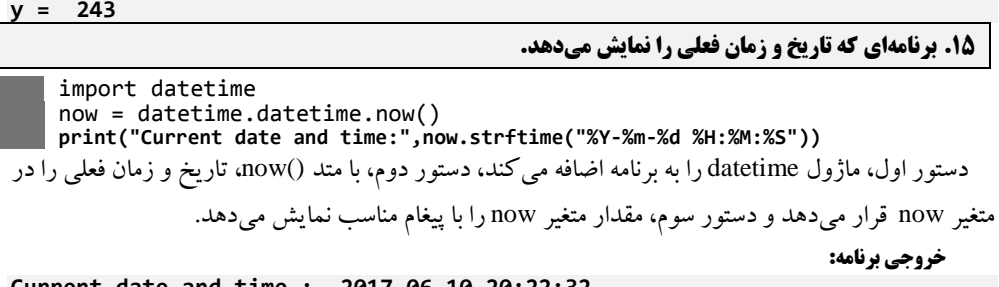

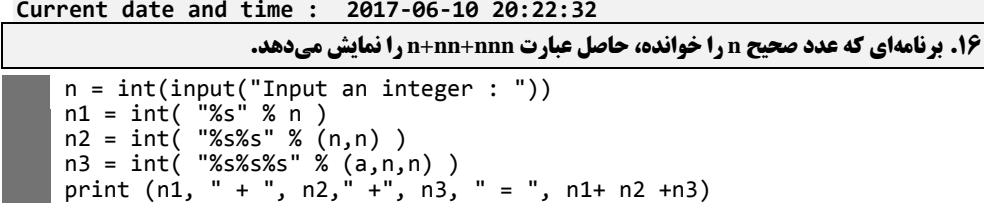

دستور اول، با پیغام مناسب عدد صحیح n را میخواند، دستور سوم، رشته n را به int تبدیل میکند و در n قرار میدهد، دستور سوم، رشته "nn( "یعنی اگر n، 8 باشد "88"( را به عدد صحیح تبدیل مینماید و در 2<sup>n</sup> قرار میدهد، دستور چهارم، رشته "nnn "را به عدد صحیح تبدیل میکند و در 2<sup>n</sup> قرار میدهد، دستور چهارم، عبارت خواستهشده و مجموع آنها را نمایش میدهد.

**خروجی برنامه:**

**Input an integer : 2**  $8 + 88 + 888 = 984$ 

**.11 برنامهای که مبلغ فعلی، نرخ بهره و تعداد سال را خوانده و ارزش پول را برای چند سال آینیده کیه از ورودی خوانده، محاسبه میکند.**

amt = int(input("Enter amount:")) rate = float(input("Enter rate:")) years = int(input("Enter years:")) future\_value = amt\*((11(0.01\*rate)) \*\* years) print("Future\_value is 012.0f" %(future\_value))

دستور اول، با پیغام مناسب مبلغ فعلی را خوانده، در amt قرار میدهد، دستور دوم، نرخ سود را خوانده (بهصورت عدد اعشاری) و در rate قرار میدهد، دستور سوم، با پیغام مناسب تعداد سال را خوانده، در years قرار میدهد، دستور چهارم، ابتدا، rate ضرب در 1.11 میکند تا درصد حساب شود، سپس آن را بهعالوه 1 میکند تا افزایش برای سال بعد را محاسبه کند، در ادامه، نتیجه را به توان years میرساند تا افزایش برای years سالهای آینده را محاسبه کند و آن را ضرب در amt کرده تا ارزش پول را برای چند سال آینده را حساب نماید، در پایان، نتیجه را در متغیر value\_future قرار میدهد و دستور پنجم، value\_future را بهصورت اعشاری با 12 رقم با پیغام مناسب نمایش میدهد.

**خروجی برنامه:**

**Enter amount:4222222** Enter rate:7.5 **Enter years:42 Future\_value is 2061032** 

> **.18 برنامهای که مقدار x را از ورودی خوانده، حاصل عبارت مقابل را محاسبه میکند:**  $y = \frac{1}{r^2}$  $x^2$ x = int(input(**"Enter x:"**))  $y = 1.0 / (x * x + x + 1)$ print(**"y is "**, y) **متغیر هدف** x ورودی

دستور اول، با پیغام مناسب x را خوانده، دستور دوم، با فرمول بیانشده، y را محاسبه میکند و دستور سوم، با پیغام مناسب y را نمایش میدهد.

y نتیجه عبارت

**خروجی برنامه:**

**Enter x:42 y is 25224224224224224224**

**.13 برنامهای که دو عدد را از ورودی میخواند )عدد اول مقاومت یک مدار الکتریکیی و عیدد دو جرییان آن را نمایش میدهد(. با فرمول مقابل ولتاژ را محاسبه کرده، نمایش میدهد:**

**جریان** \* **مقاومت** = **ولتاژ**

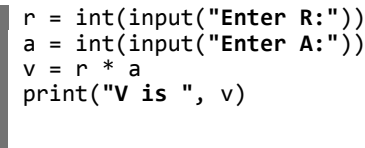

**متغیر هدف** r مقاومت جریان <sup>a</sup> ولتاژ <sup>v</sup>

این برنامه، ابتدا با یک پیام مقاومت (r (و جریان (a (را دریافت مینماید. در ادامه، ولتاژ را محاسبه نموده، نمایش میدهد.دستور اول با پیغام مناسب مقاومت را خوانده، در a قرار میدهد، دستور دوم، نیز با پیغام مناسب جریان را خوانده، در r قرار میدهد، دستور سوم، a\*r( جریان \* مقاومت( را حساب کرده، در v قرار میدهد و دستور آخر با پیغام مناسب ولتاژ (v) را نمایش میدهد.

**خروجی برنامه:**

**Enter R:42 Enter A:02 V is 022**

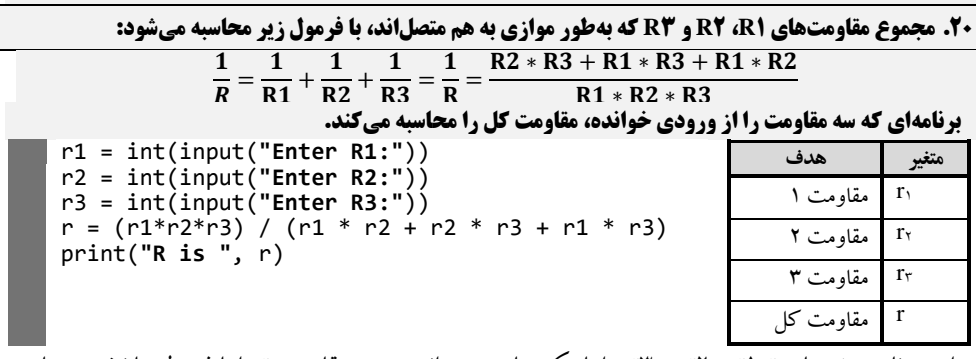

این برنامه متغیرهای r1،r ، 2r و 2r را با یک پیام میخواند. سپس مقاومت r را با فرمول بیانشده محاسبه

کرده، نمایش میدهد.

**خروجی برنامه:**

**Enter R4:42 Enter R0:02 Enter R5:52 R** is 5.4545454545454 **11. برنامهای که وزن کالایی را برحسب کیلوگرم دریافت مینماید و وزن آن را برحسب گرم نمایش میدهـد. هـر کیلوگرم برابر ۱۰۰۰ گرم است.** kg = int(input(**"Enter Kg:"**)) g = kg \* 1000 print(**"Weight(g) is "**, g) **متغیر هدف** کیلوگرم (وزن)  $\fbox{kg}$ g وزن به گرم دستور اول، با پیغام مناسب وزن به کیلوگرم را خوانده، در kg قررار مری دهرد، دسرتور دوم، آن را در 1111 ضرب کرده تا به گرم تبدیل نماید و در متغیر g قرار میدهد، دستور سوم، با پیغام مناسب g را نمایش میدهد. **خروجی برنامه:**

**Enter Kg:02**  $Weight(g)$  is 20000 reward = salary \* 0.15 print(**"Reward is "**,reward)

**.22 اگر کارمندی بهاندازه 15 درصد حقوق ماه گذشته خود پاداش بگیرد، برنامهای که حقوق کارمنید را خوانیده ، پاداش او را محاسبه نموده، نمایش میدهد.** salary= int(input(**"Enter Salary:"**))

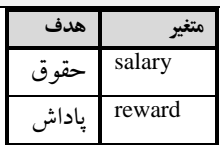

دستور اول، با پیغام مناسب حقوق را خوانده، در salary قرار میدهد، دسرتور دوم، salary را ضررب 1.15 )15 درصد( میکند تا پاداش را حساب کرده، در reward قرار میدهد و دستور سوم، با پیغام مناسرب reward را نمایش میدهد.

**خروجی برنامه:**

Enter Salary: 10000000 **Reward is 1500000.0** 

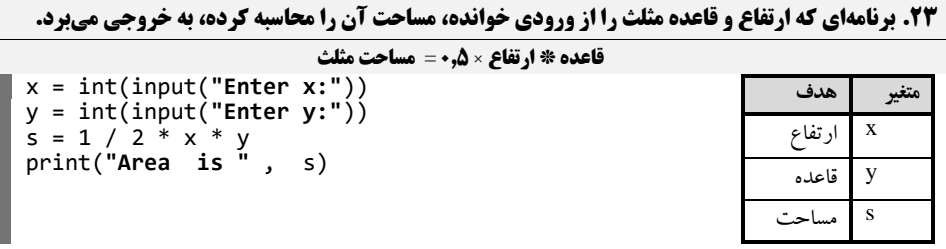

دستورات اول و دوم، با پیغامهای مناسب ارتفاع و قاعده مثلث را خوانده، در متغیرهای x و y قرار میدهند، دستور سوم، ارتفاع )x )ضرب در قاعده )y )تقسیم بر 2 را حسراب کررده، در مسراحت )s )قررار مری دهرد و در پایان، s را با پیغام مناسب نمایش میدهد.

**خروجی برنامه:**

**Enter x:42 Enter y:02** Area is 100.0

**.24 در شرکتی، ساالنه 151 خودکار، 51 بسته کاغذ 4A مصرف میشود. در پایان سال این شرکت میخواهد بدانید در سال آینده چقدر برای این بخش از تجهیزات اداری، افزایش هزینه دارد. برنامهای که قیمت این اقلام را در امسال از ورودی دریافت مینماید، نرخ تور در سال آینده را نیز میگیرد، هزینه اضافهشده شرکت را در ایین بخش محاسبه میکند و به خروجی میبرد. تور بهصورت درصد وارد میگردد که برنامه باید آن را به مقیدار اعشاری تبدیل کند. بهعنوانمثال، اگر تور را 5.2 وارد کنیم، برنامه باید از 1/152 استفاده کند.** 

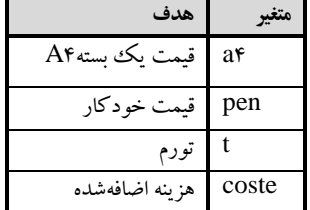

a4 = int(input(**"Enter a1 price:"**)) pen = int(input(**"Enter pen price:"**)) t = int(input( **"Enter t:"**)) coste = 50\*pen\*t/ 100 + 150 \* a4 \* t/100 print(**"Extra cost is "**,coste)

دستورات اول تا سوم، با پیغام مناسب قیمت کاغذ، خودکار و تورم را خوانده، در متغیرهرای 4a و pen و t قرار میدهند، دستور چهارم، هزینه اضافهشده را محاسبه میکند و در coste قرار میدهد و دستور آخر با پیغرام مناسب مقدار coste را نمایش میدهد.

### **خروجی برنامه:**

**متغیر هدف**

**Enter a1 price:42222 Enter pen price:4222 Enter t:40 Extra cost is 186000.0** 

**.25 یک دوچرخهسوار با سرعت x کیلومتر بر ساعت شروع به حرکت میکند و پس از n دقیقه سرعت آن به k کیلومتر در ساعت میرسد. برنامهای که با استفاده از فرمول زیر شتاب او را محاسبه کرده، نمایش میدهد:** 

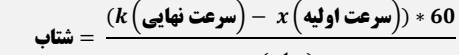

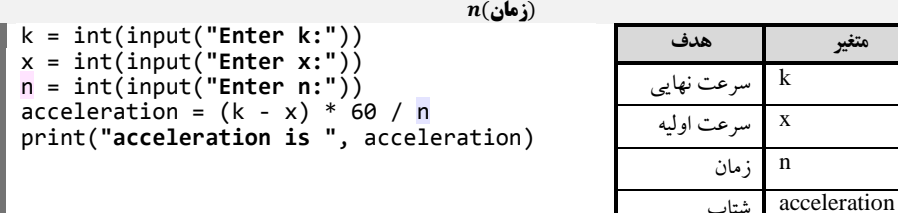

دستورات اول تا سوم، با پیغام های مناسب سرعت نهـایی، سـرعت اولیـه و زمـان را خوانـده، بـه ترتیـب در متغیرهای k، x و n قرار میدهند، دستور چهرارم، برا فرمرول مشرخص شرده، شرتاب را حسراب کررده، در متغیرر acceleration قرار میدهد و دستور آخر، شتاب را با پیغام مناسب نمایش میدهد.

**خروجی برنامه:**

**Enter k:41 Enter x:41** Enter n:5 **acceleration is 22**

**26. برنامهای که مصرف (100 کیلومتر به لیتر) و گنجایش باک بنزین (لیتر) اتومبیلی را از ورودی میخواند و تعیین میکند که با یک باک بنزین اتومبیل چه مسافتی را میتواند بپیماید.** consumption=int(input(**"Enter Consumption :"**)) capacity = int(input( **"Enter Capacity:"**)) distance = capacity / consumption \* 100 **متغیر هدف** capacity ظرفیت distance فاصله

دستور اول و دوم، با پیغام مناسب مصرف و ظرفیت را خوانـده، بـه ترتیـب در متغیرهـای consumption و capacity قرار میدهند، دستور سوم، ظرفیت را تقسیم بر مصرف کرده، سپس ضرب در 111 میکند تا فاصرله به دست آید و آن را در متغیر distance قرار میدهرد و دسرتور چهرارم، برا پیغرام مناسرب distance را نمرایش میدهد.

**خروجی برنامه:**

**Enter Consumption :42** Enter Capacity:60 **Distance is 600** 

print(**"Distance is "**,distance)

**.21 برنامهای که دو عدد را از کاربر دریافت میکند و حاصل جمع، ضرب، تقسیم، تفریق و باقیمانده تقسیم صیحیح آنها را چاپ میکند.** 

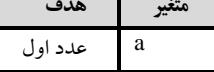

consumption مصرف

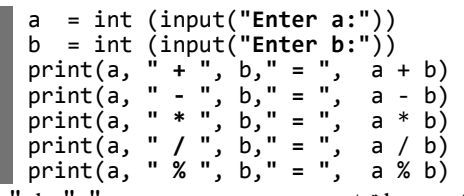

<sup>b</sup> عدد دوم

دستورات اول و دوم، دو عدد را خوانده، در متغیرهای <sup>a</sup> و <sup>b</sup> قرار میدهند، دستور سروم، a،" 5"، b،"=" ، جمع a و b را نمایش میدهد، دستور چهارم، مانند دستور سوم است، با این تفاوت که تفریق b از a را نمرایش میدهد، دستورات پنجم تا هفتم، به ترتیب حاصلضرب a و b، تقسیم a بر b و باقیمانده تقسیم صحیح a برر b را نمایش میدهند.

**خروجی برنامه:**

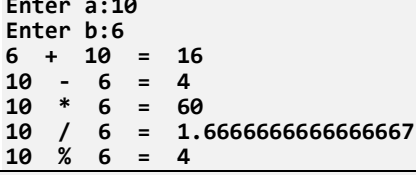

**.28 برنامهای که تعیین میکند آیا پوسته اجرا 32 بیتی است یا 24 بیتی .**

import struct

**Enter a:42**

**21**

دستور اول، ماژول struct را به برنامه اضافه می کند، دستور دوم، با اسـتفاده از متـد ("calcsize("p، انـدازه پردازنده را به بایت محاسبه می کند، سپس آن را در ۸ ضرب می کند تا اندازه پردازنده به بیت حسـاب شـود و آن را نمایش میدهد. print(struct.calcsize("P") \* 8)

**خروجی برنامه:**

**.23 برنامهای که نا سیستمعامل، اطالعات پلت فر release را نمایش میدهد.**

دستورات اول و دوم به ترتیب ماژولهای platform و os را به برنامره اضرافه مری کننرد، دسرتور سروم، نرام import platform import os print("Name is ", os.name)<br>print("Platform system is " print("Platform system is ", platform.system()) print("Platform release is ", platform.release())

سیستمعامل را با پیغام مناسب نمایش میدهد، دستور چهارم، نوع سیستمعامل را با پیغام مناسب نمایش میدهرد و دستور پنجم، نسخه سیستمعامل را با پیغام مناسب نمایش خواهد داد.

**خروجی برنامه:**

**Name is nt Platform system is Windows Platform release is 7**

**.30 برنامهای که نام سایت بستههای پایتون را نمایش میدهد.** 

دستور اول، ماژول site را به برنامه اضافه میکند، دستور دوم، برا فراخروانی مترد ()getsitepackages، نرام import site print("Site package is ", site.getsitepackages())

سایت سیستم پایتون را برگردانده و با پیغام مناسب نمایش میدهد.

**خروجی برنامه:**

**Site package is ['C:\\Users\\Fansno\\AppData\\Local\\Programs\\Python\\Python51', 'C:\\Users\\Fansno\\AppData\\Local\\Programs\\Python\\Python51\\lib\\sitepackages']**

**.31 برنامهای که یک برنامه اجرایی خارجی را در پایتون اجرا میکند.**

from subprocess import call call(["calc.exe"])

دستور اول، متد call از بسته subprocoss را به برنامـه اضـافه مـی کنـد، دسـتور دوم، بـا متـد ()call برنامـه

ماشین حساب (calc.exe) را اجرا می نماید.

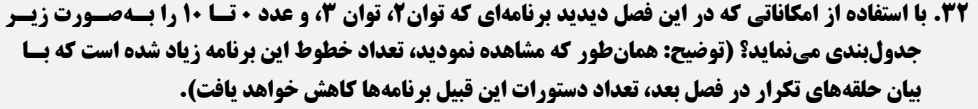

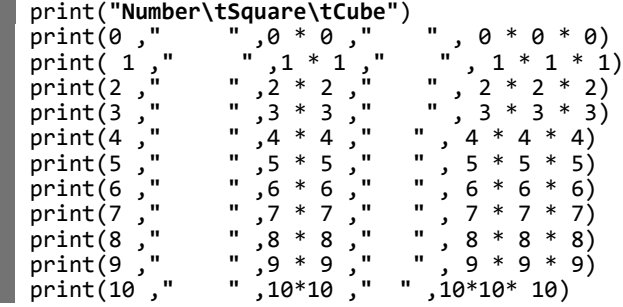

دستور اول، یک عنوان را نمایش میدهد. دستور دوم، صفر، توان 2 صفر و توان 2 صفر را نمایش میدهد، دستور سوم، ۱، توان ۲ یک و توان ۳ یک را نمایش میدهد و همینطور ادامه می یابد تا دستور آخر، ۱۰، تـوان 2 ده و توان 2 ده را نمایش میدهد.

**خروجی برنامه:**

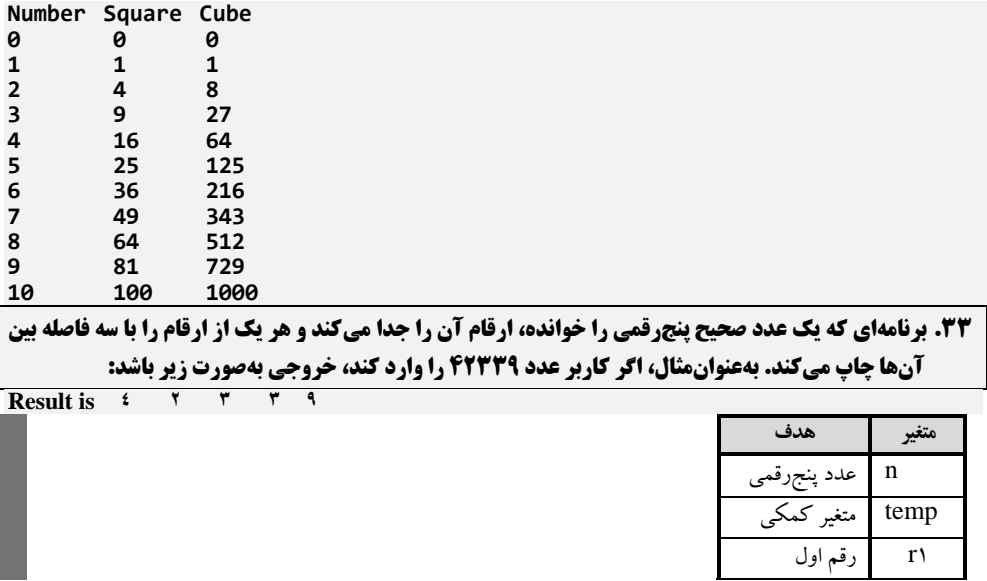

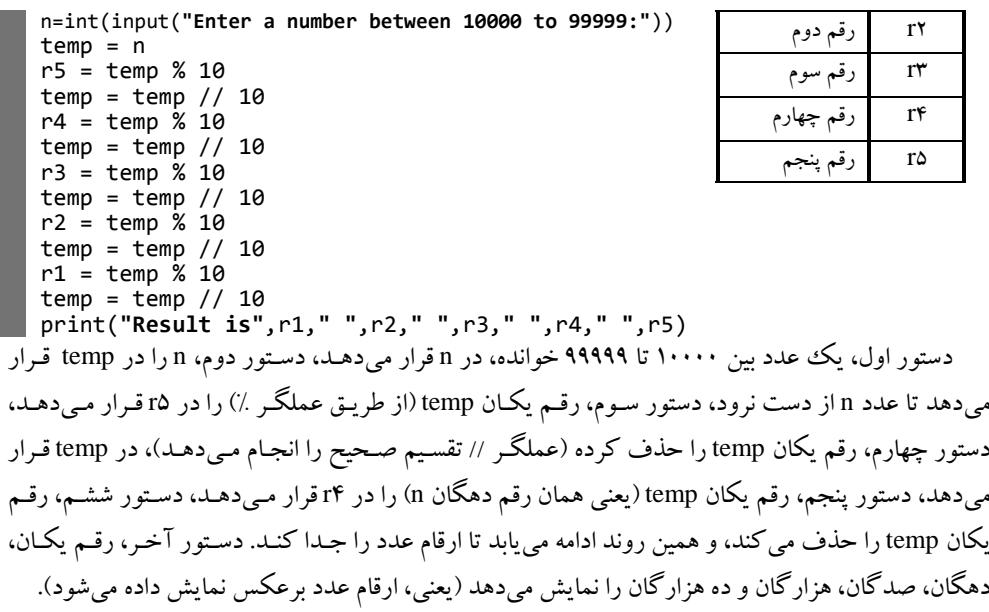

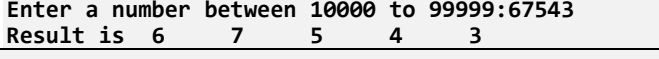

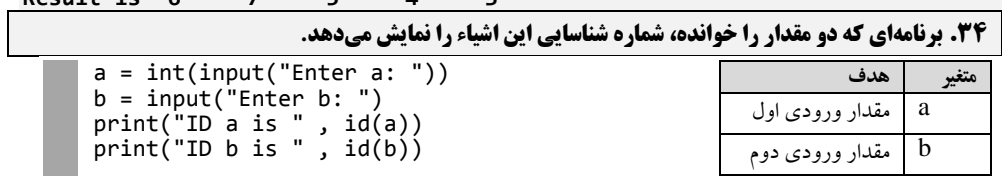

دستورات اول و دوم، به ترتیب یک عدد و یک رشته را خوانده، در متغیرهای a و b قرار میدهند، دستورات سوم و چهارم، با تابع ()id ، شماره شناسایی a و b را با پیغام مناسب نمایش میدهند.

**خروجی برنامه: Enter a: 42 Enter b: Fanavarienovin ID a is 4142227242 ID b is 12027170 .35 هر لیتر معادل 1.224113 گالن است. برنامهای که میزان بنزین مصرفی اتومبیل کاربر را برحسب لیتر و مسافت طی شده آن را به مایل گرفته، سپس مصرف به ازای هر مایل به گالن را نمایش میدهد.**  liter = int(input( **"Enter liter:"**)) mile = int(input( **"Enter mile:"**)) result = (mile / liter) \* 0.234170 print(**"miles / gallons is "**, result) **متغیر هدف** liter مصرف به لیتر mile مسافت به مایل result نسبتمصرف مایل به گالن

دستورات اول و دوم، به ترتیب مصرف به لیتر و مسرافت طری شرده را خوانرده، در متغیرهرای liter و mile قرار میدهند، دستور سوم، با فرمول، نسبت مصرف مایل به گالن را حساب کررده، در result قررار مری دهرد و دستور چهارم، با پیغام مناسب result را نمایش میدهد.

**خروجی برنامه:**

**خروجی برنامه:**

### **Enter liter:42** Enter mile:100 **miles / gallons is 2.64179**

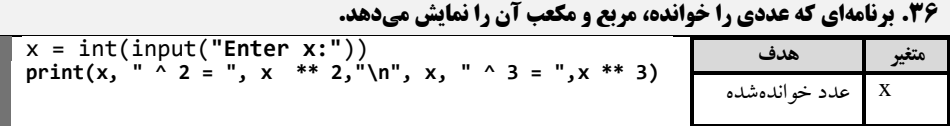

دستور اول، عدد را خوانده، در x قرار میدهد و دستور دوم با پیغرام مناسرب تروان 2 و تروان 2 آن عردد را نمایش میدهد.

**خروجی برنامه:**

**42 ^ 0 = 422 42 ^ 5 = 4222**

**.31 برنامهای که دو ضلع موازی و ارتفاع )a، b و h )ذوزنقه را دریافت کرده، مساحت آن را با فرمول زیر محاسبه میکند:**

**s=h\*(a+b) /2**

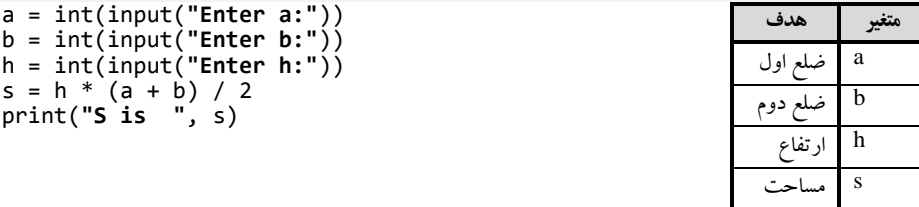

دستورات اول و دوم، با پیغامهای مناسب به ترتیب دو ضلع موازی و ارتفاع ذوزنقه را خوانده، در متغیرهای a و b و h قرار میدهند، دستور چهارم، با فرمول بیانشده، مساحت ذوزنقه را حساب کرده، در s قرار میدهد و دستور پنجم، مساحت ذوزنقه (s) را با پیغام مناسب نمایش میدهد.

**خروجی برنامه:**

**Enter a:42 Enter b:40 Enter h:45 S is 41552**

**.38 برنامهای که شعاع دایره را خوانده، محیط، مساحت و قطر آن را نمایش میدهد )محیط، مساحت و قطر دایره بهصورت زیر حساب میشوند(:**

### **شعاع \* 2 = قطر \* شعاع \* 2 = محیط دایره**

### **(شعاع) \* = مساحت دایره 2**

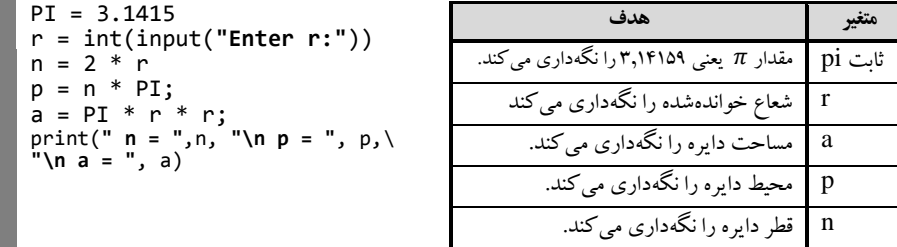

دستور اول، مقدار pi را برابر 2.1415 قرار میدهد، دستور دوم، با پیغام مناسب شعاع دایره را خوانده، در r قرار میدهد، دستور سوم، 2 ضرب در r( همان قطر( را در n قرار میدهد، دستور چهارم، n( قطر( ضرب در pi را محاسبه کرده، در محیط (p) قرار میدهد، دستور پنجم، pi ضرب در r ضـرب در r را در مسـاحت (a) قـرار میدهد و دستور آخر، اطالعات خواستهشده را نمایش میدهد.

**خروجی برنامه: Enter r:02 n = 12 p** = 125.66000000000001 **a** = **1256.6000000000001 .33 برنامهای که عددی را به سال خوانده، تعیین میکند چند ماه، چند روز و چند ثانیه است. سال \* 325.25 = روز 31 / روز = ماه 21 \* 21 \* 24 \* روز = ثانیه** year = int(input(**"Enter year:"**)) day = 435.25 \* year; print(**"Day is "**, day) month = day // 30;<br>print("Month is", print(**"Month is "**, month) second = day  $*$  24  $*$  60  $*$  60 print(**"Second is "**, second) **متغیر هدف** year عدد ورودی به سال day عدد تبدیلشده بهروز month عدد تبدیلشده به ماه second عدد تبدیلشده به ثانیه دستور اول، با پیغام مناسب سال را خوانده، در متغیر year قرار میدهد، دستور دوم، با فرمول بیانشرده روز را حساب کرده، در day قرار میدهد، دستور سوم، با پیغام مناسب day را نمایش میدهد، دستور چهرارم، day

را بر 21 بهصورت صحیح تقسیم میکند )عملگر //( و در month قرار میدهد، دستور پنجم، month را با پیغام مناسبی نمایش میدهد، دستور ششم، day را در ۲۴ (هر روز ۲۴ ساعت) در ۶۰ (هر ساعت ۶۰ دقیقه) و در ۶۰ (هر دقیقه ۶۰ ثانیه) ضرب کرده، در متغیر second قرار میدهد و دستور، آخر مقدار second را با پیغام مناسب نمایش میدهد.

**خروجی برنامه:**

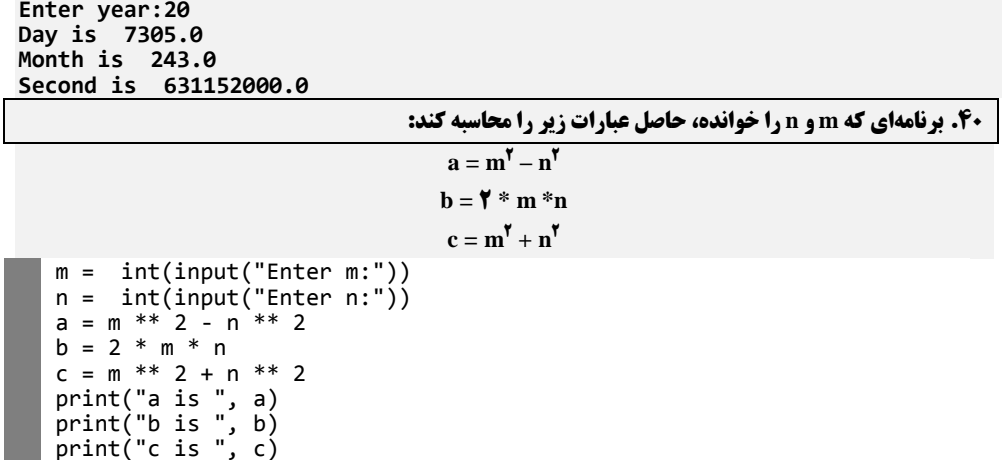

دستورات اول و دوم، با پیغام مناسب m و n را خوانده، دستورات سوم تا پنجم، با فرمولهای بیران شرده a و b و c را محاسبه میکنند و سه دستور آخر، مقادیر a و b و c را با پیغامهای مناسب نمایش میدهند.

**خروجی برنامه:**

**Enter m:02 Enter m:47 a** is 111 **b is 222 c is 224**

**.41 برنامهای که دو عدد را خوانده، در متغیرهای a و b قرار میدهد، سپس حاصل جمع، تفرییق، ضیرب، تقسییم، a 2 +b 2 و a 3 +b 3 را نمایش میدهد.** 

a = int(input(**"Enter a:"**)) b = int(input(**"Enter b"**)) print(**"a + b = "**,a + b) print(**"a - b = "**,a - b) print(**" a \* b = "**,a \* b) print(**"a / b = "**,a / b) print(**"a ^ 0 + b ^ 0 = "**,a \* a + b \* b) print(**"a ^ 5 + b ^ 5 = "**,a \* a \* a + b \* b \* b)

دستورات اول و دوم، با پیغامهای مناسب a و b را خوانرده، دسرتور سروم، برا پیغرام مناسرب b+a را نمرایش میدهد، دستور چهارم، با پیغام مناسب b-a را نمایش خواهد داد، دستورات پنجم تا هشتم به ترتیب با پیغامهای a'+b' ،a/b ،a  $\pm$ b' ،a/b ،a \* b مناسب a'+b' ،a/b ،a \* b

**خروجی برنامه:**

**Enter a:42 Enter b7**  $a + b = 17$ **a - b = 5 a \* b = 72 a / b = 451021741021741022 a ^ 0 + b ^ 0 = 414 a ^ 5 + b ^ 5 = 4515**

**42. برنامهای که نام و مسیر فایل فعلی در حال اجرا را نمایش میدهد.** 

دستور اول، ماژول os را به برنامه اضافه میکند، دستور دوم، با فراخوانی متد ()realpath مسیر فایرل فعلری import os print("Current File Name : ",os.path.realpath(\_\_file\_\_))

)که در متغیر \_\_file \_\_قرار دارد( را با پیغام مناسب نمایش میدهد.

**خروجی برنامه:**

**Current File Name : D:\BookCSharp\phyton-book\program\site\py\41.py .43 فرض کنید هر صفحه کتاب 31 سطر )خط( است و هر خط 81 بایت حافظه اشغال میکند. برنامهای که تعیداد صفحات یک کتاب و ظرفیت یک فلش را به گیگابایت خوانده، تعیین میکند که این فلش چند تا از این کتابها را** 

**میتواند در خودش ذخیره کند (گیگابایت برابر با 1024) بایت است).** 

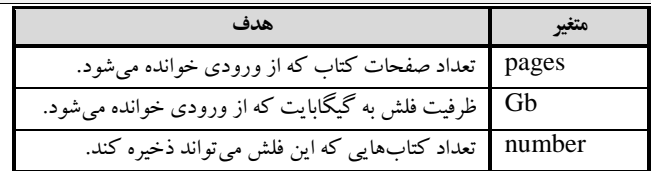

bookBytes تعداد بایتهایی که این کتاب نیاز دارد.

pages = int(input(**"Enter pages:"**)) Gb = int(input(**"Enter size of memory :"**)) bookBytes = 80  $*$  30  $*$  pages; number = 1024 \* 1024 \* 1024 \* Gb / bookBytes; print(**"Number of book is "**, number)

دستورات اول و دوم، به ترتیب با پیغامهای مناسب تعرداد صرفحات کتراب و ظرفیرت فلرش را خوانرده، در متغیرهای pages و Gb قرار میدهند، دستور سوم، تعداد کاراکترهای کتاب را حساب مری کنرد )هرر سرطر 81 کاراکتر و هر صفحه ٣٠ خط است)، در bookBytes قرار می دهد، دستور چهارم، ابتدا Gb را بـه بایـت تبـدیل کرده (یعنی، Gb را در ۱۰۲۴ ضرب می کنـد تـا بـه بایـت تبـدیل شـود) و بـر تعـداد بایـت.هـای یـک کتـاب )bookBytes )تقسیم مینماید تا تعداد کتابها به دسرت آیرد و آن را در number قررار مری دهرد و در پایران، number را با پیغام مناسب نمایش می دهد.

**خروجی برنامه:**

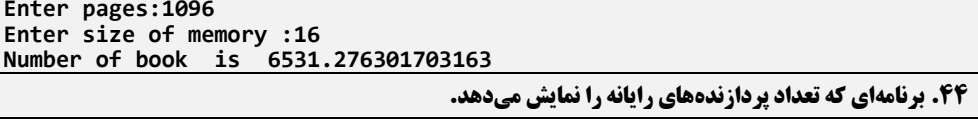

import multiprocessing print("Count cpu is ", multiprocessing.cpucount())

دستور اول، ماژول multiprocessing را به برنامه اضافه می کند و دستور دوم، با پیغام مناسب و فراخـوانی

متد ()cpucount( تعداد cpu ها را برمیگرداند( را نمایش میدهد.

**Count cpu is 0**

**خروجی برنامه:**

**.45 برنامهای که تعداد کاال و قیمت هر کاال را خوانده، مبلغ فروش را نمایش میدهد )مبلغ فروش برابر با تعداد کاال \* قیمت کاال است(.** 

count = int(input(**"Enter Count:"**)) price = int(input(**"Enter Price:"**))  $\text{sell} = \text{count} * \text{price}$ print(**"Sells is "**, sell)

**متغیر هدف** count تعداد کاال price قیمت کاال sell مبلغ کاال

دستورات اول و دوم، با پیغام مناسب تعداد کاال و قیمت آن را خوانده، در متغیرهرای count و price قررار میدهند، دستور سوم، count \* price (مبلغ کالا) را در sell قرار داده و دستور چهارم، با پیغام مناسب sell را نمایش میدهد.

**خروجی برنامه:**

**Enter Count:42 Enter Price:271222 Sells is 6750000** 

**.42 برنامهای که سنتان را به سال خوانده، مشخص کند چند دقیقه زندگی کردهاید )هرسال 325.25 روز اسیت و هرروز 21 × 24 دقیقه میباشد(.**

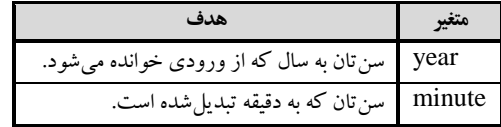

year = int(input(**"Enter year:"**)) **minute = year \* 521501 \* 01 \* 22** print(**"Minute is "**,minute)

دستور اول، با پیغام مناسب سنتان را به سال خوانده، در year قرار میدهد، دستور دوم، سرن )year )را در ۳۶۵٫۲۵ ضرب می کند تا تعداد روز را به دست آورد. نتیجه ایـن عملیـات را در ۲۴ ضـرب مـی کنـد تـا تعـداد ساعت را به دست آورد و سپس نتیجه را در ۶۰ ضرب می کند تا تعداد دقیقـه را محاسـبه نمایـد، و نتیجـه را در minute قرار میدهد و دستور سوم، دقیقه را با پیغام مناسب نمایش میدهد.

**خروجی برنامه:**

**Enter year:12** Minute is 25246080.0

**.41 برنامهای که مقداری را به مایل و فوت دریافت کرده، به متر و کیلومتر تبدیل میکند و نمایش میدهد)هر فوت 1.31481 متر و هر مایل 1213.35 متر است(.** 

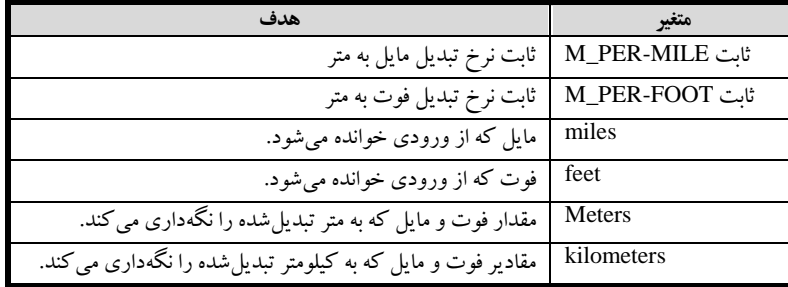

M\_PER\_MILE = 1609.35;  $M$ PER $F$ OOT = 0.30480; miles = int(input(**"Enter the number of miles: "**)) feet = int(input(**"Enter the number of feet: "**)) total\_meters = miles \* M\_PER\_MILE + feet \* M\_PER\_FOOT total\_kilometers = total\_meters / 1000;  $kilometers = int(total kilometers);$ meters = (total kilometers - kilometers) \* 1000 **print("The distance is ", kilometers, " kilometers, ", meters," meters.")**  دستورات اول و دوم، ثابتهرا ی MILE\_PER\_M و FOOT\_PER\_M را برا مقرادیر تعیری نشرده تعریرف میکنند، دستورات سوم و چهارم، با پیغامهای مناسب مقادیر را به مایرل و فروت دریافرت کررده، در متغیرهرای miles و feet قرار میدهند، دستورات پنجم و ششم، به ترتیب کل مترها، کل کیلومترها را حساب مری کننرد و در total\_meters و total\_kilometers قرار میدهند، دستور هفتم، کل کیلو را به عدد صحیح تبدیل کرده، در kilometers قرار میدهد و دستور هشتم، تعداد مترهای باقیمانـده را حسـاب مـی کنـد و در meters قـرار میدهد و دستور آخر kilometers و meters را با پیغامهای مناسب نمایش میدهد.

**خروجی برنامه:**

Enter the number of miles: 125 Enter the number of feet: 243 **The distance is 024 kilometers, 010524212222222412 meters5**

**.48 برنامهای که به متغیرهای محیطی دستیابی پیدا میکند.** دستور اول، ماژول os را به برنامه اضافه میکند، دستور دوم، یک توضیح است، دستور سوم، خرط چر ین را چاپ می کند، دستور چهارم با خاصیت environ، محیط نصب پـایتون را نمـایش مـیدهـد، دسـتور پـنجم نیـز خطچین را نمایش میدهد، دستور ششم، نیز یک توضیح است، دستور هفتم، با پیغـام مناسـب، خانـه پـایتون را نمایش میدهد، دستور هشتم، نیز یک خطچین را نمایش میدهد، دستور نهـم، مسـیر نصـب پـایتون را نمـایش میدهد و باالخره دستور آخر یک خطچین را نمایش میدهد. **خروجی برنامه:** Environment is environ({'COMSPEC': 'C:\\Windows\\system32\\cmd.exe' **Environment is environ({'COMSPEC': 'C:\\Windows\\system50\\cmd.exe', 'PROCESSOR\_ARCHITECTURE': 'AMD21', 'LOGONSERVER': '\\\\FANSNO-PC', 'HOME': 'C:\\Users\\Fansno', 'LOCALAPPDATA': 'C:\\Users\\Fansno\\AppData\\Local', 'PROGRAMDATA': 'C:\\ProgramData', 'PROGRAMFILES': 'C:\\Program Files',**  'OS': 'Windows\_NT', 'PROGRAMW6432': 'C:\\Program Files', **'PROCESSOR\_LEVEL': '02', 'COMMONPROGRAMFILES(X22)': 'C:\\Program Files 5555 .43 برنامهای که نا کاربر فعلی را نمایش میدهد.** import os # Access all environment variables print('\*----------------------------------\*') print("Environment is ", os.environ) print('\*----------------------------------\*') # Access a particular environment variable print("home is ", os.environ['HOME']) print('\*----------------------------------\*') print("Path is ", os.environ['PATH']) print('\*----------------------------------\*')

import getpass print("User name is ", getpass.getuser())

دستور اول، ماژول getpass را به برنامه اضافه می کند، دستور دوم، با فراخوانی ()getuser و پیغام مناسب

نام کاربرفعلی را نمایش خواهد داد.

**خروجی برنامه:**

**User name is Fansno**

**.51 برنامهای که سه عدد را خوانده، بدون استفاده از دستورات شرطی و حلقه تکرار مرتب میکند.**

دستورات اول تا سوم، سه عدد را خوانده، در متغیرهرای x، y و z قررار مری دهنرد، دسرتور چهرارم، حرداقل مقدار بین این سه عدد را در 1a قرار میدهد، دستور پنجم، حداکثر مقدار بین این سه عدد را با ترابع ()max در <sup>2</sup>a قرار میدهد، دستور ششم، عدد وسطی )یعنی z+y+x مجموع اعداد( منهای 1a( کوچکترین عدد(، منهرای <sup>2</sup>a( بزرگترین عدد( را در 2a قرار میدهد و دستور آخر، با پیغام مناسب اعداد 1a ، 2a و 2a را نمایش میدهد. **خروجی برنامه:** x = int(input("Input first number: ")) y = int(input("Input second number: ")) z = int(input("Input third number: "))  $a1 = min(x, y, z)$  $a3 = max(x, y, z)$  $a2 = (x + y + z) - a1 - a3$ print("Numbers in sorted order: ", a1, a2, a3)

**Input second number: 2**

```
Input third number: 4
Numbers in sorted order: 8 9 12
         \int7x<sup>\int</sup> + 7y - 5
                                   .51 برنامهای که x و y را خوانده، حاصل عبارت مقابل را نمایش میدهد: x = z
   x = int(input("Enter x:"))
   y = int(input("Enter y:"))
   z = x ** 4 + 2 * x ** 2 + 4 * y - 5
  print("z is ", z) 
دستورات اول و دوم، با پیغامهای مناسب دو عدد را خوانده، در متغیرهای x و y قرار میدهند، دستور سوم، 
عبارت z را محاسبه می کند (عملگر **، توان را محاسبه می نماید) و دستور آخر، با پیغـام مناسـب z را نمـایش
                                                                                       مے زدھد.
                                                                              خروجی برنامه:
Enter x:40
Enter y:41
z is 0215
                                           .52 برنامهای که اطالعات کپیرایت پایتون را نمایش میدهد.
دستور اول، ماژول sys را به برنامه اضافه می کند، دستور دوم، یک پیغام مناسب نمایش مـیدهـد و دسـتور
                                         سوم، مقدار خاصیت copyright ماژول sys را نمایش میدهد.
                                                                              خروجی برنامه:
Python Copyright Information
Copyright (c) 2002-2025 Python Software Foundation.
All Rights Reserved.
Copyright (c) \mathbf{v} \cdots BeOpen.com.
All Rights Reserved.
Copyright (c) 1990-7... Corporation for National Research Initiatives.
All Rights Reserved.
Copyright (c) 2992-2995 Stichting Mathematisch Centrum, Amsterdam.
All Rights Reserved.
              .53 برنامهای که دو عدد را خوانده، بدون استفاده از متغیر کمکی محتوی آنها را تعویض میکند. 
   x = int(input("Enter x:"))
   y = int(input("Enter y:"))
   x = x + yy = x - y
   x = x - yprint("X = ", x, " Y = ", y) 
دستورات اول و دوم، با پیغامهای مناسب x و y را خوانده، دستور سوم، y+x را در x قرار میدهد )اگر x و 
y برابر 14 و 77 باشند، آنگاه x برابر با 01 خواهد شد(، دستور چهرارم، y-x( یعنری -77 01 )14(( را در y قررار 
میدهد، دستور پنجم y-x( یعنی -14 01 )77( را در x قرار میدهد. همانطور که مالحظه میکنید، جای x و y
                       تعویض شده است. دستور آخر، مقادیر x و y را با پیغامهای مناسب نمایش میدهد. 
                                                                              خروجی برنامه:
Enter x:41
Enter y:77
                Y = 14.54 برنامهای که تعداد آرگومانها و آرگومانهای خط فرمان را نمایش میدهد.
    import sys
     print("\nPython Copyright Information")
     print(sys.copyright)
    import sys
```
دستور اول، ماژول sys را به برنامه اضافه میکند، دستور دوم، یک پیغـام نمـایش مـیدهـد، دسـتور سـوم، تعداد عناصر آرایه argv.sys را با متد ()len و پیغام مناسب نمایش میدهد و دستور سوم، با پیغام مناسب مقدار آرایه argv.sys را به رشته تبدیل کرده، نمایش میدهد. print("This is the name/path of the script:") print("Number of arguments:",len(sys.argv)) print("Argument List:",str(sys.argv))

**خروجی برنامه:**

**This is the name/path of the script: Number of arguments: 4**

**Argument List: ['D:\\BookCSharp\\phyton-book\\program\\site\\py\\54.py'] .55 برنامهای که قاعده و ارتفاع مثلث را خوانده، مساحت مثلث را محاسبه میکند )مساحت مثلث برابر بیا ارتفیاع ضربدر نصف قاعده است(.**

p = int(input(**"Enter p:"**)) h = int(input(**"Enter h:"**)) s = p \* h / 2 print(**"S is"**,s) **متغیر هدف** h ارتفاع p قاعده s مساحت

دستورات اول و دوم، به ترتیب قاعرده و ارتفراع مثلرث را خوانرده، در p و h قررار مری دهنرد، دسرتور دوم، مساحت مثلث را با فرمول قاعده \* نصف ارتفاع (p\*h/۲) حساب کرده، در s قرار میدهد و دستور چهـارم، بـا پیغام مناسب s را نمایش میدهد.

**خروجی برنامه:**

**Enter p:40 Enter h:42 S** is 96.0

**.52 برنامهای که نرخ حقوق به ازای هر ساعت و تعداد ساعت کارکرد یک کارمند را خوانیده، مییزان حقیوق او را محاسبه میکند و نمایش میدهد )از حقوق 11 درصد بهعنوان مالیات کسر میشود. حقوق خالص برابر با حقوق منهی مالیات است(.**

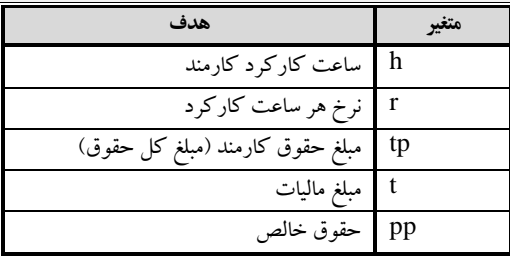

```
h = int(input("Enter hours:"))
r = int(input("Enter rate:"))
tp = h * r;
t = tp / 10;pp = tp - t;
print("Total payment:", tp)
print("Tax:", t)
print("Payment:",pp )
```
دستورات اول و دوم، با پیغامهای مناسب ساعت کارکرد و نرخ هر سراعت را خوانرده، در متغیرهرای h و r قرار میدهند، دستور سوم، مبلغ حقوق را برابر ساعت کارکرد (h) ضرب در نرخ هر سـاعت (r) قـرار مـیدهـد )tp، حقوق است(، دستور چهارم، مالیات )t )را برابر tp تقسیم بر 11 قرار میدهد، دستور پنجم، حقوق خرالص )pp )را برابر tp( حقوق( منهای مالیات )t )قرار میدهد و سه دستور آخر، با پیغامهای مناسب حقوق، مالیرات و حقوق خالص را نمایش میدهند.

**خروجی برنامه:**

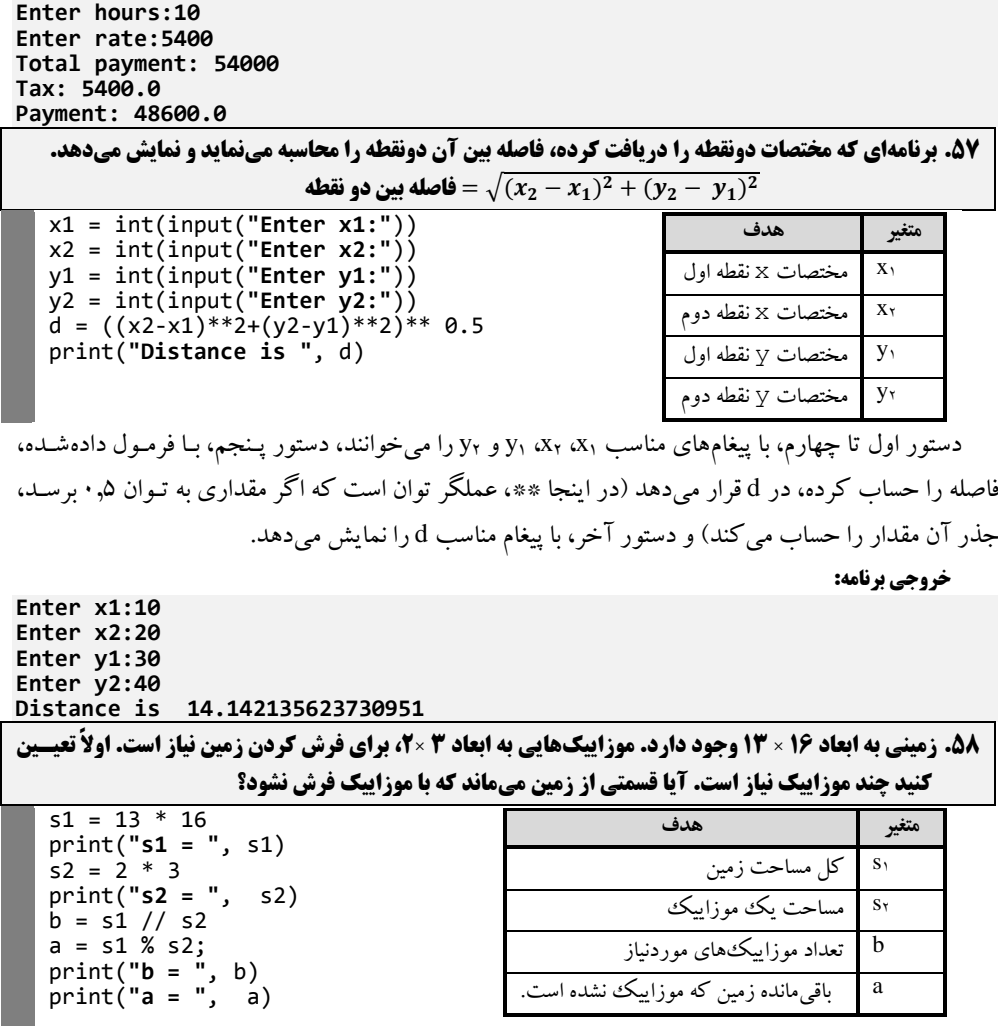

دستور اول 13\*2 میکند تا کل ابعاد زمین را به دست آورده، در 1s قرار میدهد دستور دوم، آن را با پیغام مناسب نمایش میدهد، دستور سوم، 2\*2 را در 2s قررار مری دهرد کره مسراحت یرک موزاییرک اسرت، دسرتور چهارم، 2sرا با پیغام مناسب نمایش میدهد، دستور پنجم 1s( کرل مسراحت زمری ن( تقسریم برر 2s( مسراحت هرر موزاییک) را در b قرار می دهد و سپس باقی مانده مساحتی که موزاییک نشد را از طریق s<sub>۲</sub> باقی مانیدهاش به <sub>۱</sub>s حساب کرده، در a قرار میدهد و در پایان، b و a را با پیغام مناسب نمایش میدهد.

**خروجی برنامه:**

 $s1 = 208$  $s2 = 6$  $b = 34$ <br> $a = 4$ **a = 1**

**Enter a:42**

59. برنامهای که نقطه تقاطع دو خط 20 × 3 = 2 = 11 و 20 × 20 = 21 را نمایش میدهـد (برنامـه a، b و c را از **ورودی میخواند(. مختصات نقطه تقاطع بهصورت زیر به دست میآید:** 

> $\mathbf{x} = (\mathbf{b} - \mathbf{c}) / (\mathbf{Y} - \mathbf{a})$  $y = \mathbf{Y} * x + c$

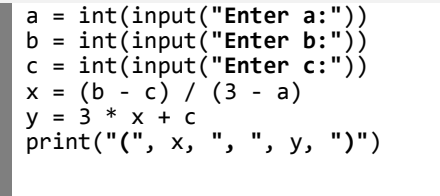

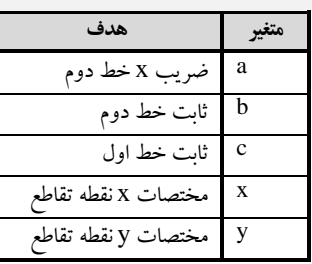

دستورات اول تا سوم، با پیغامهای مناسب a، b و c را خوانده، دستورات چهارم و پرنجم، x و y را محاسربه

```
میکنند و دستور ششم، مقدار x و y را نمایش میدهد.
```
**خروجی برنامه:**

```
Enter b:40
Enter c:41
) 415217410217410212 , 250217410217410217 (
                               .21 برنامهای که a و b را خوانده، مقدار (b(sin * a = y را نمایش میدهد. 
  import math
   a = int(input("Enter a:"))
  b = int(input("Enter b:"))
  y = a * math.\sin((b * 3.14 / 180))print("y is ", y) 
دستور اول، ماژول math را به برنامه اضافه میکند، دسـتورات دوم و سـوم، بـا پیغـامهـای مناسـب a و b را
خوانده، دستور سوم، ابتدا b را بـه رادیـان تبـدیل کـرده ( ۳٫۱۴//۸۰ *b) و سـپس sin(سـینوس) آن را حسـاب
     کرده، و در a ضرب میکند و نتیجه را در y قرار میدهد و در پایان، با پیغام مناسب y را نمایش میدهد.
                                                                            خروجی برنامه:
Enter a:42
```
**Enter b:41 y** is 2.58690844053802

**.21 برنامهای که میزان حافظه مصرفی چند شیء را نمایش میدهد.**

import sys str1 = "one" str2 = "four"  $str3 = "three"$ **print("Memory size of '"+str47"' = "+str(sys.getsizeof(str4))+ " bytes") print("Memory size of '"+str07"' = "+str(sys.getsizeof(str0))+" bytes")**

دستور اول، ماژول sys را برنامه اضافه میکند، دستورات دوم تا چهارم، سـه متغیـر بـا مقـادیر four ،one و **print("Memory** size of '"+str3+"' = "+str(sys.getsizeof(str3))+ " bytes")

three را تعریف میکنند و دستورات بعدی با پیغامهای مناسب اندازه این متغیرها را با متد () getsizeof نمایش میدهند.

**خروجی برنامه:**

**Memory size of 'one' = 02 bytes Memory size of 'four' = 04 bytes Memory size of 'three' = 52 bytes**

**62. برنامهای که نام میزبانی را که روال آن در حال اجرا است، نمایش میدهد.** 

import socket host\_name = socket.gethostname() print("Host name:", host\_name)

دستور اول، ماژول socket را به برنامه اضافه می کند، دستور دوم، با متد ()gethostname نام میزبان برنامـه فعلی در حال اجرا را برگردانده، در متغیر name\_host قرار میدهرد و دسرتور آخرر، مقردار name\_host را برا

پیغام مناسب نمایش میدهد.

**خروجی برنامه:**

**Host name: Fansno-PC**

**63 . برنامهای که نام فایل را از مسیر جدا کرده، نمایش میدهد.** 

import os

**homework-4.py**

دستور اول، ماژول os را به برنامه اضافه میکند، دستور دوم، با متد ()basename، نام فایل را جدا کرده، با پیغام مناسب نمایش میدهد. **print(os.path.basename('/users/system4/student4/homework-4.py'))**

**خروجی برنامه:**

**.24 برنامهای که یک کاراکتر را خوانده، کد اسکی آن را نمایش میدهید )در ایین برنامیه متغییر ch کیاراکتر خواندهشده را نگهداری میکند(.**

ch = input( **"Enter a char:"**) print(ch, **" "**, ord(ch))

دستور اول، کاراکتری را خوانده، در ch قرار میدهد، دستور دوم، کاراکتر خواندهشـده و کـد اسـکـی آن )(ch (ord )را نمایش میدهد.

**خروجی برنامه:**

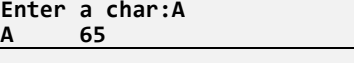

**.25 برنامهای که اطالعات محیط کاربران را نمایش میدهد.**

import os print(os.environ)

دستور اول، ماژول os را به برنامه اضافه میکند، دستور دوم، با خاصیت environ از os، محیط کراربران را

نمایش میدهد

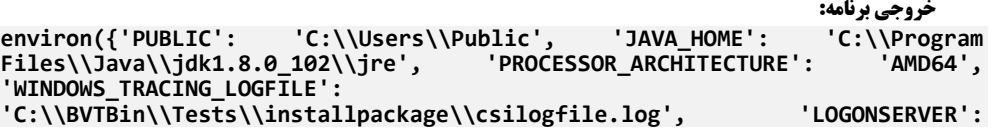

**'\\\\FANSNO-PC', 'PROCESSOR\_IDENTIFIER': 'AMD21 Family 02 Model 0 Stepping 2, AuthenticAMD', 'USERNAME': 'Fansno', 'WINDIR': 'C:\\Windows', 'HOMEPATH': '\\Users\\Fansno', 'ALLUSERSPROFILE': 'C:\\ProgramData', 'PROCESSOR\_LEVEL': '02', 'HOME': 'C:\\Users\\Fansno', 'VS402COMNTOOLS': 'C:\\Program Files (x22)\\Microsoft Visual Studio 4052\\Common7\\Tools\\', 'COMSPEC': 'C:\\Windows\\system50\\cmd.exe', … .22 برنامهای که ابتدا عددی را خوانده، سپس n را میخواند و مقدار n امین بیت عدد اول خواندهشیده را نمیایش میدهد.**  num = int(input(**"Enter a number: "**))  $n = int(input("Enter nth bit to check (0-31):"))$ bitStatus = (num >> n) & 1 print(**"The"**, n, **" bit is set to "**, bitStatus) در این برنامه num(عدد ورودی)، n (بیت موردنظر) و bitState((وضـعیت یـا مقـدار n امـین بیـت num )را داریم. این برنامه برای خواندن بیت nام یک عدد، ابتدا عدد موردنظر را n بیت با سمت راست شیفت داده و با 1 و بیتی مینماید. **خروجی برنامه:** Enter a number: 121 Enter nth bit to check (0-31): 4 **The 1 bit is set to 4 .21 برنامهای که ابتدا عددی را خواند، سپس عدد دیگر n را میخواند و n امین بیت عدد را برابیر 1 )ییک ( قیرار میدهد.** num = int(input(**"Enter a number: "**)) n = int(input(**"Enter nth bit to set (2-54): "**))  $newNum = (1 \lt k n)$  | num print(**"Bit set successfully."**) print(**"Number before setting "**, n, **" bit:"**, num, **"(in decimal)"**) print(**"Number after setting "**,n, **" bit:"**, newNum , **"(in decimal)"**) در این برنامه متغیرهای num( عدد ورودی)، n (بیتی که باید یک شود) و newNum(عدد جدید پس از یک شدن بیت nام) را داریم. این برنامه برای یک کردن بیت nام عـدد num، یـک را n بیـت بـه سمت چپ شیفت داده با num یا بیتی می کند. **خروجی برنامه: Enter a number: 42 Enter nth bit to set (2-54): 2 Bit set successfully. Number before setting 2 bit: 42 (in decimal) Number after setting 2 bit: 71 (in decimal) .28 برنامهای که ابتدا عددی را خوانده، سپس n را میخواند و nامین بیت عدد خواندهشیده را صیفر میی نمایید . بهعنوانمثال، شکل زیر امین بیت عدد 55 را صفر مینماید.** 

```
4 \leftarrow n (in decimal)
                      0000 0001\longleftarrow 1 (in binary)
                      0001 0000-1 \le n111011114 - (1 \le n)\frac{00110111}{001001114 - \text{num (in binary)}}num = int(input("Enter a number: "))
    n = int(input("Enter nth bit to set (2-54): "))
   newNum = num \& (<math>(1 \leq n))print("Bit cleared successfully.")
    print("Number before clearing ", n, " bit:", num, "(in decimal)")
    print( "Number after clearing ", n, " bit:", newNum, "(in 
   decimal)")
در ایس برنامه num (عبدد ورودی)، n (عبددی کبه شیماره بیبت num آن بایید صنفر شیود) و
                                                        newNum(عدد جدید) را داریم.
                                                                     خروجی برنامه:
Enter a number: 1234
Enter nth bit to set (2-54): 2
Bit cleared successfully.<br>Number before clearing 6
Number before clearing 2 bit: 4051 (in decimal)
Number after clearing 2 bit: 4472 (in decimal)
.23 برنامهای که ابتدا عددی را خوانده، سپس عدد n را میخواند و n امین بیت عیدد خوانیده شیده را معکیو 
                 میکند. یعنی، چنانچه این بیت یک باشد به صفر و اگر صفر باشد به یک تبدیل مینماید.
  num = int(input("Enter a number: "))
  n = int(input("Enter nth bit to set (2-54): "))
  newNum = num \land (1 \ll n)print("Bit toggled successfully.")
   print("Number before toggling ", n , " bit:", num , "(in 
  decimal)")
  print("Number after toggling ", n," bit:", newNum , "(in 
  decimal)")
در این برنامه num(عدد ورودی)، n (شماره بیتی از عـدد num اسـت کـه بایـد معکـوس گـردد) و
                                                        newNum (عدد جدید) را داریم.
     این برنامه ابتدا عدد یک (۱) را n بیت به سمت چپ شیفت میدهد و با num یا بیتی مینماید.
                                                                      خروجی برنامه:
Enter a number: 123
Enter nth bit to set (2-54): 2
Bit toggled successfully.
Number before toggling 2 bit: 405 (in decimal)
                            Number after toggling 2 bit: 14 (in decimal)
.11 برنامهای که دو عدد را خوانده، با استفاده از عملگر یا انحصاری بیتی آنها را باهم تعویض مینمایید و نمیایش 
                                       میدهد. مراحل انجام این کار در شکل زیر آمده است:
```

```
00011010
                                       01000001 a 00011010
         a
                                 b
         b \land 01000001x \wedge 01011011x \land 010110110100 0001
                                       0001 1010
              0101 1011
                                                          <sub>h</sub>
         X
                                  a
    num1 = int(input("Enter first number: "))
    num2 = int(input("Enter second number: "))
   print("Num0 = ", num2)
    print("Num4 = ", num1)
   num1 \stackrel{\lambda}{\sim} num2
    num2 \sim num1num1 \sim num2print("Num4 after swapping = ", num1)
    print("Num0 after swapping = ", num2)
                                 در این برنامه <sub>،</sub>num(عدد اول) و <sub>≀</sub>num (عدد دوم) هستند.
                                                                      خروجی برنامه:
Enter first number: 42
Enter second number: 20
Num4 = 42
Num0 = 02
Num4 after swapping = 02
Num0 after swapping = 42
.11 برنامهای که سه عدد را بهعنوان قاعده کوچک، قاعده بزرگ و ارتفاع یک ذوزنقه خوانده، مسیاحت ذوزنقیه را 
                                                  نمایش میدهد. مساحت ذوزنقه برابر با:
                                   قاعده بزرگ قاعده کوچک ارتفاع
                      مساحت ذوزنقه
                                                 \overline{\mathbf{c}}در این برنامه a، b، c به ترتیب قاعده کوچک، قاعده بزرگ و ارتفاع ذوزنقه هستند.
    a = int(input("Enter a:"))
    b = int(input("Enter b:"))
    c = int(input("Enter c:"))
   print("Area is ", 1 / 2 * (a + b) * c)
                                                                      خروجی برنامه:
Enter a:40
Enter b:41
Enter c:42
Area is 208.0
.12 برنامهای که عددی را خوانده، تما بیتهای عدد خواندهشده را معکو میکند. یعنی، چنانچه بیت یک باشید 
                                             به صفر و اگر صفر باشد، به یک تبدیل مینماید.
  num = int(input("Enter a number: "))
  flippedNumber = ~numprint("Original number = ", num,"(in decimal)")
   print("Number after bits are flipped = ", flippedNumber, " (in decimal)")
 در این برنامه num( عدد ورودی( و flippedNumber( عرددی اسرت کره بایرد بیرت هرای آن 
                                                                معکوس گردد) را داریم.
                                                                      خروجی برنامه:
Enter a number: 120
Original number = 402 (in decimal)
Number after bits are flipped = -404 (in decimal)
```
**.13 برنامهای که کمترین، بیشترین مقدار اعداد صحیح، اعداد صحیح با طول بلنید و اعیداد اعشیاری را نمیایش میدهد.** دستور اول، ماژول sys را به برنامه اضافه میکنـد، دسـتور دوم، بـا خاصـیت float\_info از sys، اطلاعـات مربوط به نوع float را نمایش میدهد، دستور سوم، با خاصیت int\_info مربوط بـه sys اطلاعـات نـوع int را نمایش میدهد و دستور آخر، با خاصیت maxsize مربوط بـه sys بـیش تـرین مقـدار عـدد صـحیح را نمـایش مے زهد. **خروجی برنامه: Float value information: sys.float\_info(max=457472454512205417e7522, max\_exp=4201, max\_42\_exp=522, min=050012752121270241e-522, min\_exp=-4204,**  min\_10\_exp=-307, dig=15, mant\_dig=53, epsilon=2.220446049250313e-16, **radix=0, rounds=4) Integer value information: sys.int\_info(bits\_per\_digit=52, sizeof\_digit=1)** Maximum size of an integer: 9223372036854775807 **.14 برنامهای که زمان فعلی سیستم را نمایش میدهد.** دستور اول، ماژول datetime را به برنامه اضافه میکند، دستور دوم، از طریرق مترد ()now و ()time زمران فعلی سیستم را نمایش میدهد ()now زمان و تاریخ را برمیگرداند و () time از آن زمان را جدا مینماید. **خروجی برنامه: Current time is 19:54:58.478599 .15 برنامهای که** n **ثانیه به زمان فعلی اضافه میکند.** دستور اول، ماژول datetime را به برنامه اضافه میکند، دستور دوم، n را میخواند، دستور سروم، از طریرق متد ()now، زمان و تاریخ فعلی را در x قرار میدهد، دستور سوم، از طریق متد () timedelta، n ثانیه به زمان و تاریخ x اضافه کرده، در y قرار میدهد. دستور چهرارم، بخر ش زمران x را از طریرق مترد ()time جردا کررده و نمایش میدهد و دستور آخر، بخش زمان y را جدا کرده و نمایش خواهد داد. **خروجی برنامه: Enter n:5222 Current time is 20:03:49.051124** New Time is 21:03:49.051124 import sys print("Float value information: ",sys.float\_info) print("\nInteger value information: ",sys.int\_info) print("\nMaximum size of an integer: ",sys.maxsize) import datetime print("Current time is ", datetime.datetime.now().time()) import datetime n = int(input("Enter n:")) x= datetime.datetime.now() y = x + datetime.timedelta(0, n) print("Current time is ", x.time()) print("New Time is", y.time())

```
.12 برنامهای که زاویههای را به درجه دریافت کرده، به رادیان تبدیل مینماید و نمایش میدهد.
```

```
pi=22/7degree = float(input("Input degrees: "))
radian = degree*(pi/180)
print("Radian is ", radian)
```
دستور اول، pi را برابر 22 تقسیم 7 قرار میدهد، دستور دوم، زاویه را بره درجره خوانرده، در degree قررار میدهد، دستور سوم، pi \* degree تقسیم بر 181 کرده تا به رادیان تبدیل شود، سرپس آن را در متغیرر radian قرار میدهد و دستور آخر با پیغام مناسب radian را نمایش میدهد.

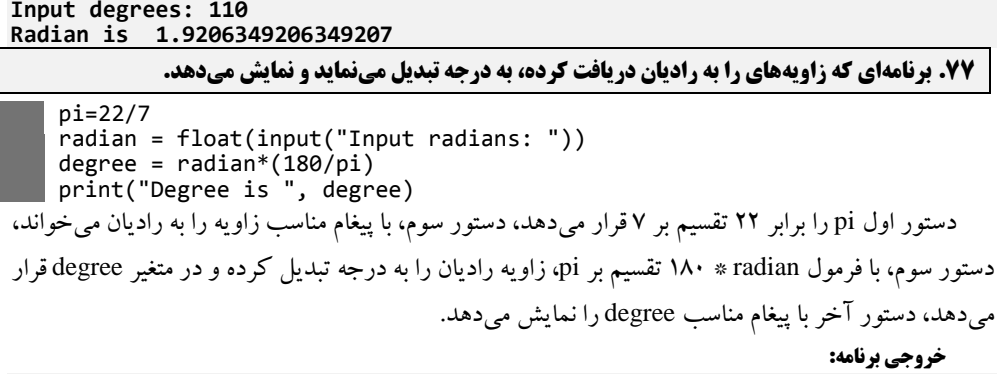

Input radians: 1.8 Degree is 103.0909090909091

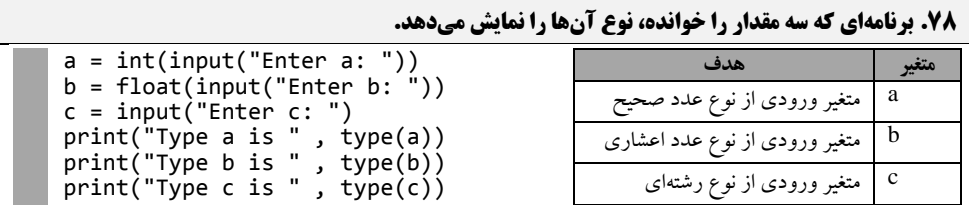

دستورات اول تا سوم، بـه ترتیـب سـه مقـدار عـددی صـحیح، عـددی اعشـاری و رشـتهای را خوانـده، در متغیرهای a ، b و c قرار میدهند و سه دستور بعدی با تابع ()type ، نروع ایرن متغیرهرا را برا پیغرام هرای مناسرب نمایش میدهند.

**خروجی برنامه:**

**خروجی برنامه:**

**Enter a: 42 Enter b: 4051 Enter c: string Type a is <class 'int'> Type b is <class 'float'> Type c is <class 'str'>**

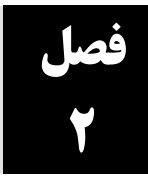

## **ساختار تصمیم و حلقه تکرار**

**.1 برنامهای که شماره دانشجویی و معدل تعداد N دانشجو را از ورودی خوانده، دانشجویی کهه دومهیم معهدل را ازنظر بزرگی دارد، پیدا میکند و به خروجی میبرد. (توضیح: چون هیچیک از دانشجویان معدلشان کوچکتر از صفر نمیباشد، لذا اولیم بار معدل دو دانشجویی که باالتریم معدل را دارند، صفر در نظر گرفتیم.)**

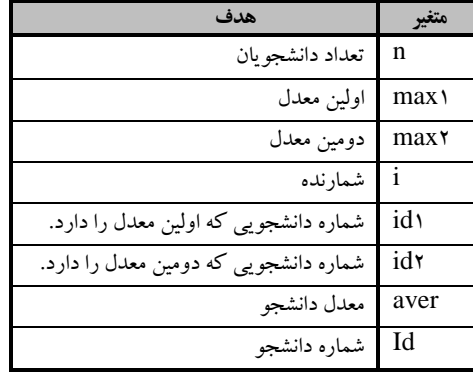

```
max2 = -1id2 = -1n = int(input("Enter n:"))
if n < 2:
    print("Please enter a number greater then 1")
else:
    for i in range(1, n+1):
           id = int(input("Enter id:"))
           aver = float(input("Enter average:"))
           if aver > max1:
                id2=id1
               max2 = max1max1 = averid1 = id else:
              if aver>max2:
                  max2=aver
 id2=id
 print ("Max2 = ", max2, '\t', "Id2 =", id2)
```
 $id1 = -1$  $max1 = -1$ 

دستورات اول تا چهارم، متغیرهای 1id، 1max، <sup>2</sup>max و <sup>2</sup>id را مقدار -1 میدهند)چون هیچ دانشجویی معدل آنها کم تر از ۰ نیست، پس همه معدلها بزرگ تر از ۱– هستند و هیچ شماره دانشجویی ۱– نمیباشد). دستور پنجم، با پیغام مناسبی n را خوانده، دستور ششم، اگر n کوچکتر از 1 باشد، پیغام مناسب نمایش میدهد)چون حداقل دو دانشجو باید اطالعاتشان وارد گردد(، در غیر این صورت)اگر n بزرگتر یا مساوی 2 باشد(، اعمال زیر را انجام میدهد:

- .1 یک حلقه از 1 تا n با شمارنده i ایجاد میکند.
- .2 در این حلقه با یک پیغام مناسب یک شماره دانشجویی را خوانده، در id قرار میدهد.
	- .3 با یک پیغام مناسب، یک معدل را خوانده، در متغیر aver قرار میدهد.

### ساختار تصمیم و حلقه تکرار 53

- .4 اگر aver بزرگتر از 2max باشد)معدل خواندهشده بزرگتر از بزرگترین معدل باشد(، آنگاه ابتدا، <sup>1</sup>id را در2id قرار میدهد، سپس، 1max را در 2max قرار میدهد )بزرگترین معدل قبلی و شماره دانشجویی آن، الآن دومین معدل و دومین شماره دانشجویی خواهد شد)، در ادامه، aver را در max<sub>۱</sub> قرار میدهد و id را در , id قرار خواهد داد. .
- .5 وگرنه، اگر aver( معدل خواندهشده فعلی( بزرگتر از 2max( دومین معدل( باشد، آنگاه ابتدا، aver را در 2max قرار میدهد و سپس id را در 2id قرار خواهد داد.

در پایان حلقه، 2max و <sup>2</sup>id را با پیغام مناسب نمایش میدهد.

**خروجی برنامه:**

```
Enter n:3
Enter id:1
Enter average: 17.5
Enter id:2
Enter average:12
Enter id:3
Enter average:15<br>Max2 = 15.0 Id2 = 3
Max2 = 15.0.2 برنامهای که اعدادی را از ورودی خوانده تشخیص میدهد که آیا اعداد موردنظر کامل هستند یا خیهر . عهددی 
کامل است که مجموع مقسومعلیههای آن )بهجز خودش( برابر با آن عدد باشد، پس از بررسی هر عدد از کاربر 
                                            سؤال کند که میخواهد به کارش ادامه دهد یا خیر. 
      while True:
          num = int(input("Enter a number:"))
         sum = 0 for i in range(1, num):
              if (\text{num } % \{ \text{num } % \} ) == 0):<br>sum += i
      sum += i
      if (sum == num):
      print('\t', "Perfected")
          else:
      print('\t'," Not perfect")
      yes=input( "Continue ?")
      if (yes[0] == 'N' or yes[0] == 'n'):
                 break
                                                                    متغیر هدف
                                                                    num اعداد موردنظر
                                                              i شمارنده از 1 تا num
                                                                sum مجموع مقسومعلیهها
                                                                    yes تعیین ادامه کار
```
دستور اول، یک حلقه بینهایت ایجاد میکند که در این حلقه اعمال زیر انجام میشود:

- .1 با پیغام مناسب یک عدد را خوانده، در num قرار میدهد.
- .2 مجموع مقسومعلیههای عدد )یعنی sum ) را برابر صفر قرار میدهد.
- .3 یک حلقه ایجاد میکند که شمارنده آن از 1 تا -1num شمارش میکند، در این حلقه، اگر num بر i بخشپذیر باشد)0==i%num)، آنگاه، i مقسومعلیه num است، پس sum را با i جمع کرده، در sum قرار میدهد.
- .4 اگر sum برابر num باشد، آنگاه عبارت"Perfected "را نمایش میدهد، وگرنه، عبارت " Not Perfect "را نمایش خواهد داد.
	- .5 با یک پیغام مناسب، یک رشته را خوانده، در yes قرار میدهد.
- .6 اگر کاراکتر اول yes( یعنی [0]yes )برابر 'N 'یا 'n 'باشد، با دستور break حلقه while را خاتمه می دهد(یعنی، کاربر نمی خواهد ادامه بدهد).

### 53 فصل دوم

```
خروجی برنامه:
```

```
Enter a number:6
        Perfected
Continue ?y
Enter a number:12
          Not perfect
Continue ?n
```
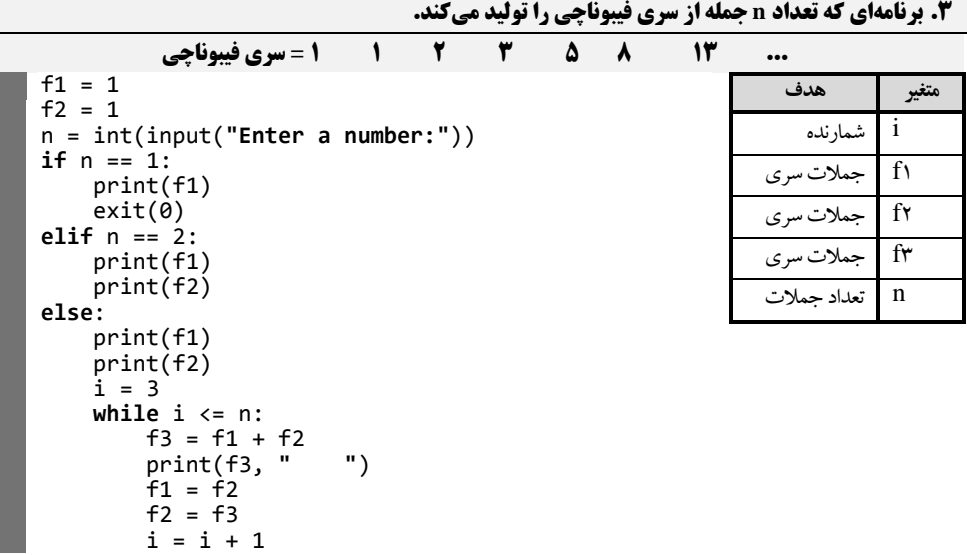

دستورات اول و دوم، متغیرهای 1f( اولین عدد فیبوناچی در گام اول و در گامهای بعدی دو عدد قبلی فیبوناچی)، <sub>ا</sub>£(دومین عدد فیبوناچی در گام اول و در گامهای بعدی دو قبلی فیبوناچی) را برابر ۱ قرار میدهند، دستور سوم، با پیغام مناسب n را میخواند، دستور چهارم، اگر 1==n باشد، 1f را نمایش میدهد، وگرنه، اعمال زیر را انجام میدهد:

- .1 <sup>1</sup>fو <sup>2</sup>f را نمایش میدهد.
- .2 i را بر3 قرار میدهد)چون، عدد بعدی، سومین عدد فیبوناچی است که میخواهد نمایش دهد(.
- .3 تا زمانی که i کوچکتر یا مساوی n باشد، ابتدا، 1f بهعالوه 2f را در 3f قرار میدهد تا عدد فیبوناچی بعدی به دست آید، سپس  $_{\rm f}$  را نمایش میدهد، در ادامه، ابتدا،  $_{\rm f}$ را در  $_{\rm f}$ قرار میدهد(عدد فیبوناچی قبلی را در دو قبلی فیبوناچی برای مرحله بعد قرار میدهد، در پایان، i را یک واحد اضافه میکند تا اعداد فیبوناچی تولیدشده یکی اضافه گردد.

**خروجی برنامه:**

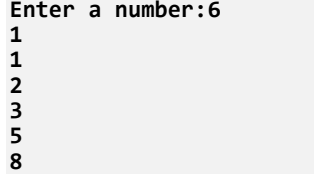

### ساختار تصمیم و حلقه تکرار 53

for i in s:

s = input("Enter a string:")

print(i, end = ' ')

**.4 برنامهای که رشتهای را خوانده، کاراکترهای رشته را با یک فاصله از یکدیگر نمایش میدهد)هدف برنامه پیمایش رشته با for میباشد(.**

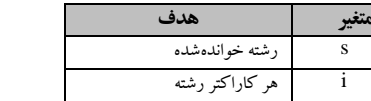

دستور اول ، با پیغام مناسب یک رشته را خوانده، در s قرار میدهد، دستور دوم، با استفاده از یک حلقه for، کاراکترهای رشته را پیمایش کرده، در i قرار میدهد و با دستور ()print، مقدار i را نمایش میدهد)عبارت ' '=end، باعث میشود کنترل چاپ به سطر بعدی نرود و یک فاصله بین چاپ کاراکترها قرار گیرد(. **خروجی برنامه:**

### **Enter a string:Fanavarienovin F a n a v a r i e n o v i n**

**.5 فرض کنید بخواهید از بانک 11111111 ریال وام با بهره %15 با مدت بازپرداخت 18 ماهه دریافت کنید، بهره وام بهصورت زیر محاسبه میشود:**

> **بهره وام نرخ بهره 1 تعداد اقساط اصل وام** <u>2412 × 1111 × 1141 × 1141 × 1141 × 114</u> × 1141 × 1141 × 1141 × 1141 × 1141 × 1141 × 1141 × 1141 × 1141 × 1141 × 1141 × 1141 × 1141 × 1141 × 1141 × 1141 × 1141 × 1141 × 1141 × 1141 × 1141 × 1141 × 1141 × 1141 × 1141 × 114

**مبلغ بهره (۱۱۸۷۵۰۰)ریال است. حال چنانچه متقاضی ۱۰۰۰۰۰۰۰۰۰ریال نیاز داشته باشد، چقدر وام باید به او پرداخت شود. برنامهای که مبلغ موردنیاز متقاضی)اصل وام(، تعداد اقساط و مبلغ بهره را دریافت میکند، سپس وامی که باید به متقاضی پرداخت شود و قسط هر ماه را چاپ میکند. (توضیح: مبلغ وام پرداختی بهصورت زیر محاسبه میگردد).**

### **وام اصل بهره وام مبلغ وام پرداختی**

**تذکر: برنامه تا هر زمان که کاربر بخواهد ادامه مییابد.**

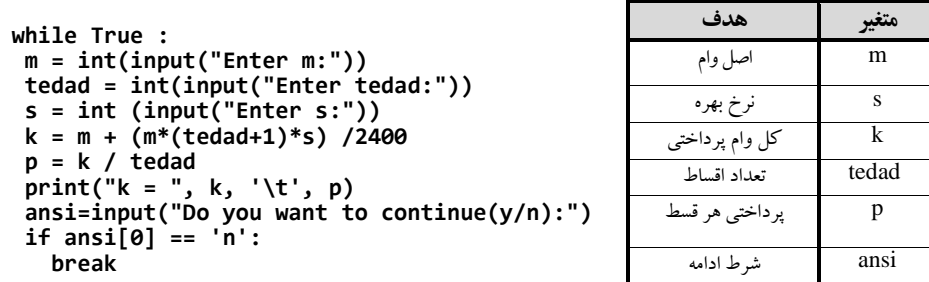

دستور اول، یکث while (حلقه) بینهایت ایجاد میکند که در این حلقه اعمال زیر انجام میشود:

- .1 با پیغام مناسب مبلغ موردنیاز را خوانده، در m قرار میدهد.
- .2 با پیغام مناسب دیگر، تعداد اقساط را خوانده، در tedad قرار میدهد.
	- .3 با پیغام مناسب دیگر، نرخ بهره را خوانده، در s قرار میدهد.
	- .4 طبق فرمول مبلغ کل وام را محاسبه کرده، در k قرار میدهد.
- .5 مبلغ کل پرداختی )k )را تقسیم بر تعداد اقساط )tedad )کرده تا مبلغ هر قسط)یعنی p )به دست آید.
	- .6 k و p را با پیغام مناسب نمایش میدهد.

```
.7 با یک پیغام مناسب از کاربر میخواهد که آیا ادامه میدهد یا نه؟ رشته دریافت شده را در ansi
                                                                             قرار میدهد.
              ۸ اگر اولین کاراکتر رشته ansi برابر 'n' باشد، با دستور break حلقه را خاتمه میدهد.
```

```
خروجی برنامه:
```

```
Enter m:5000000
Enter tedad:61
Enter s:18
k = .28.111171 121018373333333333
Do you want to continue(y/n):y
Enter m:10000000
Enter tedad:36
Enter s:18
                       k = 12..111171 31086171111111111
Do you want to continue(y/n):y
Enter m:1000000
Enter tedad:08
Enter s:20
                        k = 1001111171 3110167666666666.
Do you want to continue(y/n):n
```
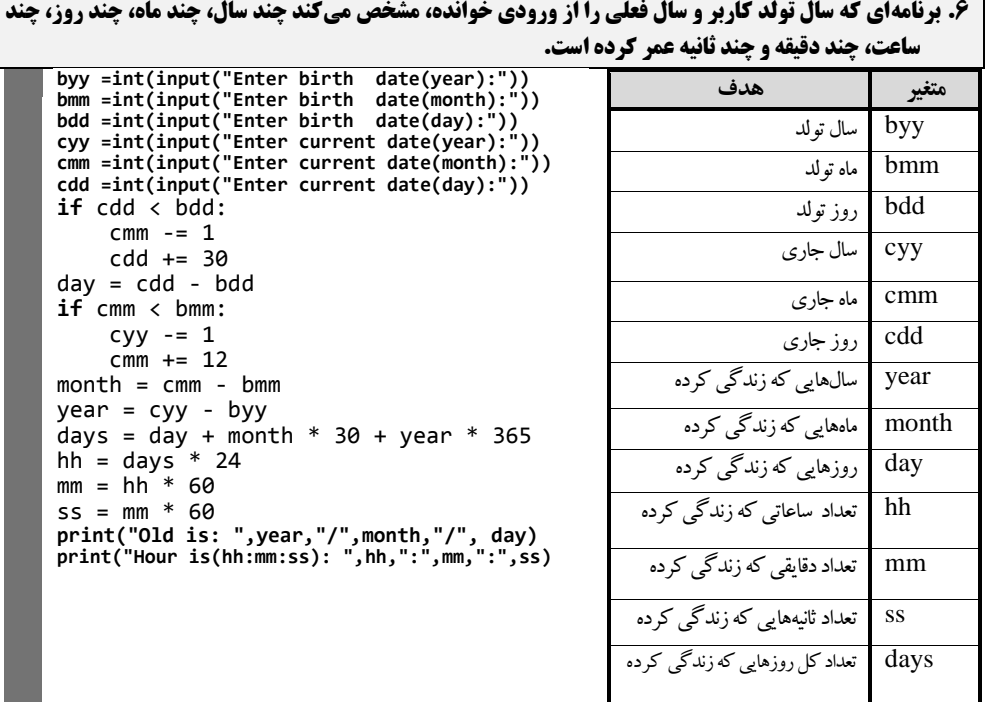

دستورات اول تا سوم، به ترتیب با پیغامهای مناسب، سال، ماه، روز تولد را خوانده، در متغیرهای byy، bmm و bdd قرار میدهند. دستورات چهارم تا ششم، با پیغامهای مناسب به ترتیب سال، ماه و روز فعلی را خوانده، در متغیرهای cyy، cmm و cdd قرار میدهند. دستور هفتم، اگر روز فعلی)cdd )کوچکتر از روز تولد(bdd) باشد، ابتدا از ماه فعلی cmm یک واحد کم میکند و به cdd، بهاندازه ۳۰ روز اضافه میکند(چون هر ماه 30 روز است(، دستور هشتم، bdd را از cdd کم کرده، در day قرار میدهد، دستور نهم، اگر cmm

### ساختار تصمیم و حلقه تکرار 53

(ماه فعلی) کوچکتر از ماه تولد (bmm) باشد، ابتدا از cyy یک واحد کم می کند و به cmm، ۱۲ واحد اضافه میکند(یک سال ۱۲ ماه است). دستور دهم، bmm را از cmm کم کرده تا تعداد ماههای زندگی کرده به دست آید و آن را در month قرار میدهد، دستور یازدهم، ابتدا، day را با month ضرب در 30 جمع کرده، سپس نتیجه آن را با year ضرب در 365 ضرب کرده تا تعداد کل روزهایی که زندگی کرده است را به دست آورد و در year قرار میدهد، دستور دوازدهم، days را ضرب در 24 کرده تا تعداد ساعاتی که زندگی کرده است را به دست آورد و در hh قرار میدهد، دستور سیزدهم، hh ضرب در 60 )هر ساعت 60 دقیقه است( کرده تا تعداد دقایقی که زندگی نموده است را به دست آورد و در mm قرار میدهد، دستور چهاردهم، mm را ضرب در 60 میکند تا تعداد ثانیههایی که زندگی کرده است را به دست آورد و در ss قرار میدهد، دستور پانزدهم، تعداد سال (year)، تعداد ماه (month) و تعداد روز (day) را با پیغام مناسب نمایش میدهد و دستور آخر، تعداد ساعات، دقایق و ثانیهها را با پیغام مناسب نمایش خواهد داد.

**خروجی برنامه:**

```
Enter birth date(year):1308
Enter birth date(month):11
Enter birth date(day):0
Enter current date(year):1308
Enter current date(month):6
Enter current date(day):6
Old is: 00 / 8 / 2
Hour is(hh:mm:ss): 435048 : 26102880 : 1566172800
            .8 برنامهای که سه مقدار را از ورودی خوانده، آنها را به ترتیب صعودی در خروجی چاپ میکند.
    a = int(input("Enter a:"))
    b = int(input("Enter b:"))
    c = int(input("Enter c:"))
    if a > b:
         temp = a
         a = bb = tempif a > c:
        temp = aa = cc = tempif a > c:
         temp = aa = cc = tempif b > c:
         temp = bb = cc = tempprint("Sorted is ", a, b, c)
                                                                متغیر هدف
                                                             اعداد خواندهشده a, b, ctemp متغیر کمکی
دستورات اول تا سوم، با پیغامهای مناسب سه عدد را خوانده، در a، b و c قرار میدهند، دستور چهارم، 
اگر a بزرگتر از b باشد، مقادیر a وb را عوض میکند، دستور پنجم، اگر a بزرگتر از c باشد، مقادیر a و c
را تعویض میکند، دستور ششم، اگر b بزرگتر از c باشد، مقادیر a وc را عوض میکند و دستور هفتم، با 
                                                پیغام مناسب، مقادیر a، b و c را نمایش میدهد.
                                                                          خروجی برنامه:
```
**Enter a:12 Enter b:8**

**Enter c:0**

### 04 فصل دوم

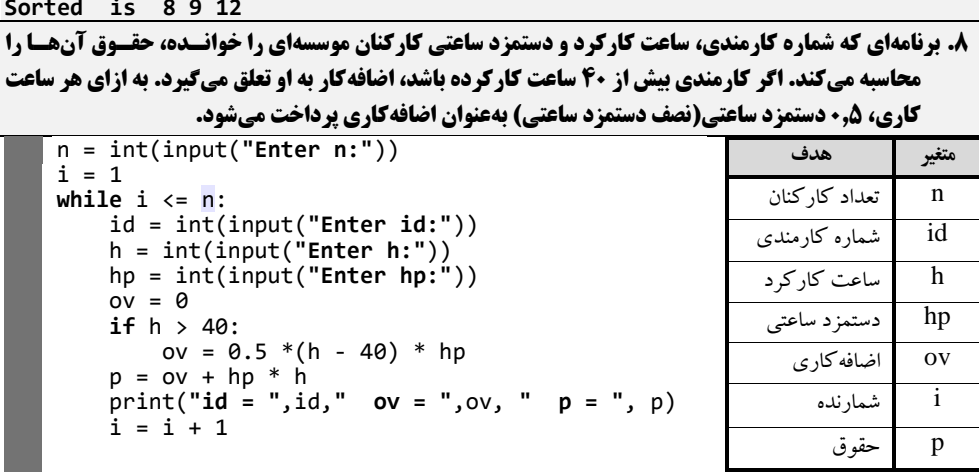

دستور اول، با پیغام مناسب n را میخواند، دستور دوم، i را برابر 1 قرار میدهد، دستور سوم، یک حلقه while ایجاد میکند و تا زمانی که i کوچکتریا مساوی n باشد، اعمال زیر را انجام میدهد:

- .1 با پیغامهای مناسب id( شماره کارمندی(، h( ساعت کارکرد(، hp( دستمزد ساعتی( را میخواند.
	- .2 ov( اضافهکاری( را برابر صفر قرار میدهد.
- .3 اگر h بزرگتر از 40 باشد)یعنی اضافهکار داشته است(، آنگاه مبلغ ov با فرمول بیانشده )یعنی  $\star$ ۰٫۵\*(h–۴۰)\*hp) حساب می کند.
- .4 مبلغ حقوق کارمند )یعنی p )را که برابر است با اضافهکار )ov )بهعالوه ساعت کارکرد )h )ضرب در مبلغ هر ساعت hp است، به دست میآورد.
	- .5 با پیغام مناسب id، ov و p را نمایش میدهد.
	- .6 یکی به i اضافه میکند تا اطالعات کارمندی بعدی را دریافت کرده، حقوقش را محاسبه کند.

**خروجی برنامه:**

```
Enter n:2
Enter id:1
Enter h:100<br>
Enter hp:9000
Enter hp:0111
id = 1 ov = 270000.0 p = 1170000.0
Enter id:2
Enter h:3.
Enter hp:8000
id = 2 ov = 0 p = 296000
```
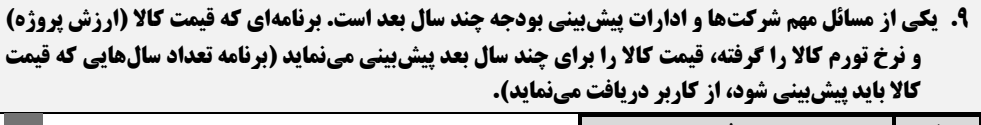

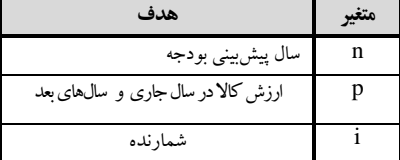

### ساختار تصمیم و حلقه تکرار 04

```
p=int(input("Enter p:"))
n = int(input("Enter n:"))
inc = int(input("Enter inc:"))
print("Year Price")
for i in range(1, n+1):
 p = p + (p * inc / 100)
 print( i," ", p)
```
inc نرخ تورم )به درصد(

**خروجی برنامه:**

دستور اول، قیمت کاال در سال فعلی را خوانده، در p قرار میدهد، دستور دوم، تعداد سالهایی که باید بودجه آن پیشبینی شود را خوانده، در n قرار میدهد، دستور سوم، نرخ تورم را خوانده، در inc قرار میدهد، دستور چهارم، یک عنوان را نمایش میدهد (عنوان "Year Price")، دستور پنجم، یک حلقه ایجاد میکند که از 1 تا n میشمارد تا ارزش کاال را در n سال بعد حساب کند و نمایش دهد. در این حلقه، ابتدا، p (ارزش کالا در سال بعد) ۱ برابر p(ارزش کالا در سال فعلی) بهعلاوه p(ارزش کالا در سال فعلی)\*inc(نرخ تورم) تقسیم بر ۱۰۰ میکند. سپس i و p را نمایش میدهد.

Enter p:100000 **Enter n:1 Enter inc:21 Price 1 120000.0**<br>**2 144000.0 2 10011171 3 1.281171 4** 207360.0<br>5 248832.0 **248832.0** 

**.11 برنامهای که مجموع ده جمله اول سری زیر را محاسبه و چاپ میکند.**   $\overline{1}$  $\overline{1}$  $\overline{1}$ 

 $s = \frac{1}{x} - \frac{1}{x + 2x^2} + \frac{1}{x + 2x^2 + 3x^3} - \frac{1}{x}$  $\overline{1}$ 

| $s = 1$<br>$pow = 1.0$<br>$sum = 0.0$<br>$sum1 = 0.0$<br>$x = int(input ("Enter x:"))$<br>for i in range $(1, 11)$ :<br>$pow = pow * x$<br>sum1 =sum1 + $i * pow$<br>sum = sum + s $*$ 1.0 / sum1<br>$S = -S$<br>print("Sum is ", sum) | هدف                 |       |
|----------------------------------------------------------------------------------------------------|---------------------|-------|
|                                                                                                    | عدد خو انده شده     | X     |
|                                                                                                    | شمار نده            |       |
|                                                                                                    | تو ان های  X        | pow   |
|                                                                                                    | مجموع               | sum   |
|                                                                                                    | مجموع مخرج          | sum \ |
|                                                                                                    | علامت يكءرميان منفى | S     |

دستور اول s( عالمت که یکی در میان مثبت و منفی میشود( را برابر 1.0 )چون جمله اول سری دارای عالمت + است( قرار میدهد، دستور دوم، توان x( یعنی pow )را برابر 1 قرار میدهد، دستور سوم، sum (مجموع کل سری) را برابر ۰٫۰ قرار میدهد، دستور پنجم، با پیغام مناسب x را میخواند، دستور ششم، یک حلقه با شمارنده i ایجاد میکند که از 1 تا 10 شمارش میکند و در داخل حلقه، اعمال زیر را انجام میدهد:

- .1 pow را در x ضرب میکند و در pow قرار میدهد. این جمله برای محاسبه توانهای x به کار میرود. 2 یعنی، وقتی i برابر 1 باشد، pow برابر x است. اما، i برابر 2 باشد، pow، برابر x میشود و همینطور ادامه مییابد.
	- .2 1sum برابر 1sum بهعالوه pow\* i میشود تا در هر مرحله مخرج کسر حساب گردد.

### 04 فصل دوم

- .3 sum برابر sum قبلی بهعالوه s( عالمت( ضرب در 1.0)تقسیم اعشاری( تقسیم بر 1sum میشود.
- .4 s برابر s –میشود تا در گامهای بعدی عالمت تغییر یابد)یعنی، عالمت s به ترتیب مقادیر ،1،-1،1 -1 و ... را در گامهای مختلف حلقه میپذیرد). در پایان، با پیغام مناسب sum را نمایش میدهد.

### **خروجی برنامه:**

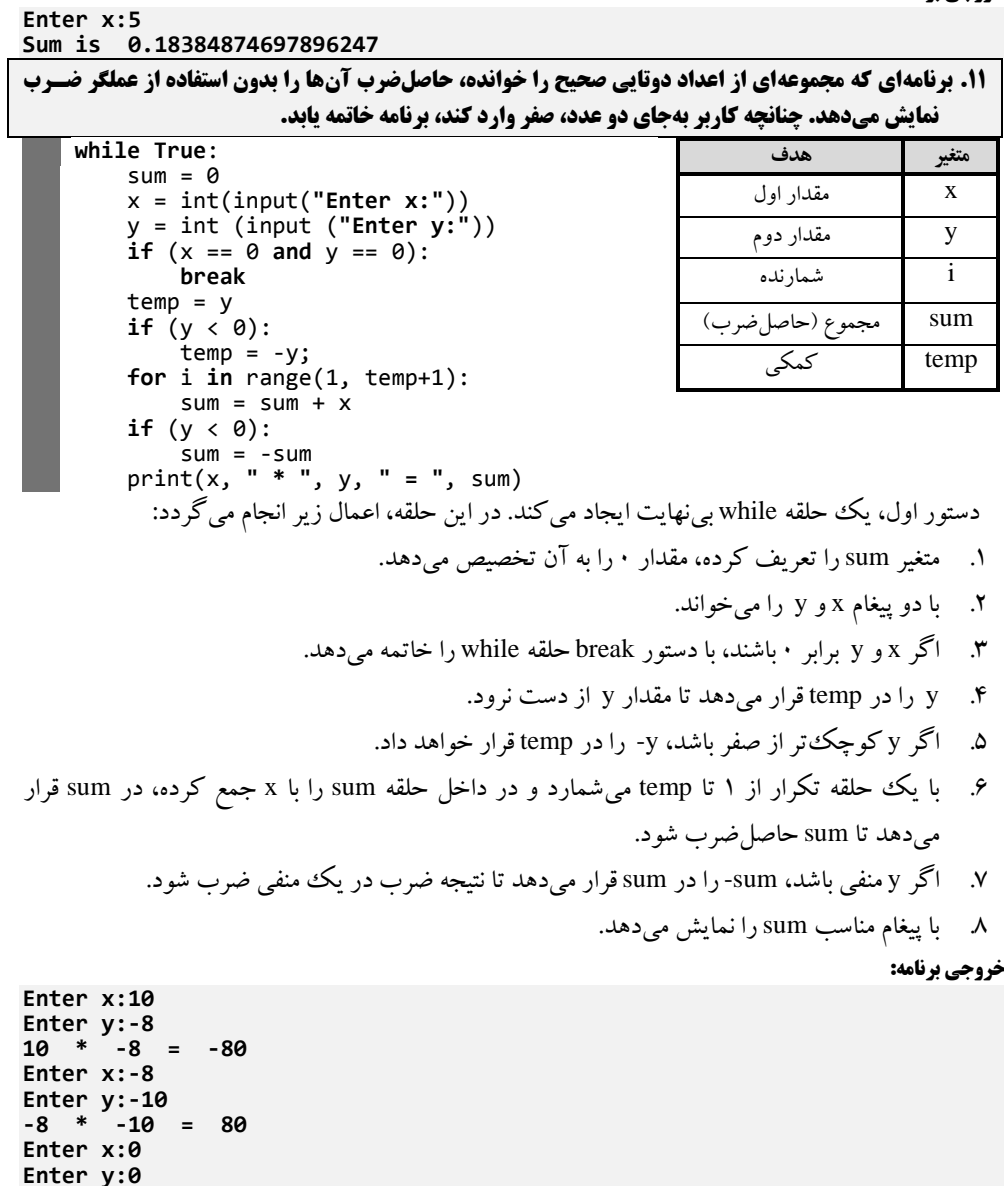

**.12 برنامهای که عددی را خوانده، مشخص میکند آیا عدد متقارن است یا خیر. نمونههای از اعداد متقارن عبارتاند از: 12421 و .32423 )توضیح: چنانچه عددی برابر با مغلوبش باشد، متقارن است. پس، ابتدا مغلوب عهدد را محاسبه کرده، با خودش مقایسه میکنیم.(**

### ساختار تصمیم و حلقه تکرار 05

```
pow = 10
sum = 0num = int(input("Enter a number:"))
temp = numwhile temp > 0:
    sum = (pow * sum) + temp % 10temp =temp / / 10if (sum == num):
    print("Yes")
else:
     print("No")
```
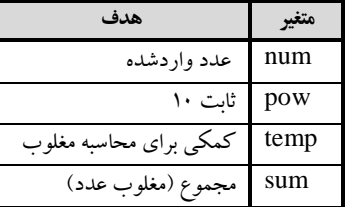

دستور اول، pow را برابر 10 قرار میدهد تا در هر مرحله pow ضرب در sum شود، با رقم یکان جمع گردد تا مغلوب عدد محاسبه شود، دستور دوم sum (مغلوب عدد) را ۰ قرار میدهد، دستور سوم، با پیغام مناسب، یک عدد را خوانده در num قرار میدهد، دستور چهارم، num را در temp قرار میدهد تا در زمانی که ارقام عدد را جدا می کند، num (عدد خواندهشده) را از دست ندهد، دستور پنجم، یک حلقه while ایجاد میکند. این حلقه تا زمانی که temp بزرگتر از صفر باشد، اعمال زیر را انجام میدهد )این حلقه برای به دست آوردن مغلوب num از temp استفاده میکند(:

- .1 sum را در pow ضرب کرده، با رقم یکان temp( 010temp )جمع میکند و در sum قرار میدهد تا بتواند در هر مرحله مغلوب عدد را حساب کند.
- .2 رقم یکان temp را حذف میکند)10=//temp). دستور بعدی، اگر sum برابر num باشد (یعنی، مغلوب عدد برابر خود عدد است)، آنگاه "Yes" را نمایش میدهد، وگرنه "No "را نمایش خواهد داد.

### **خروجی برنامه:**

### Enter a number:  $\frac{1}{2}$ **Yes**

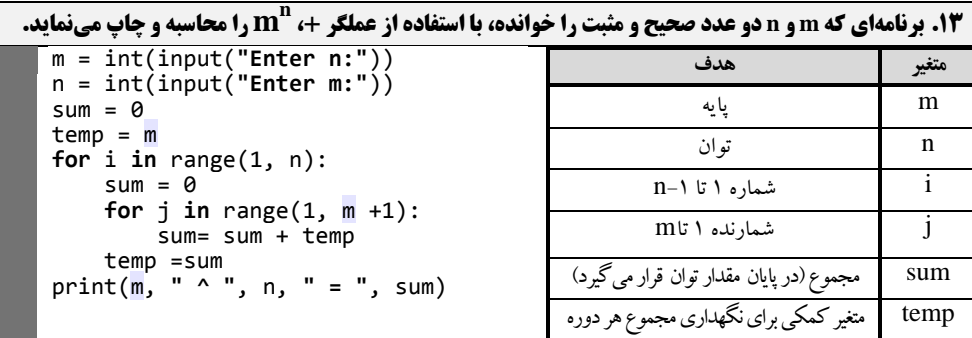

دستورات اول و دوم، با پیغامهای مناسب دو عدد را خوانده، در m و n قرار میدهند، دستور سوم، sum را صفر قرار میدهد (چون توان را با عملگر جمع محاسبه میکنیم، متغیر sum را در نظر گرفتیم)، دستور چهارم، m را در temp قرار میدهد )temp، عددی است که هر مرحله باید جمع شود، در اولین مرحله m است ولی در مراحل بعدی، باید حاصل جمع مراحل قبلی را داشته باشد)، دستور پنجم، یک حلقه از ۱ تا ۱-n ایجاد میکند تا بتواند توان را از طریق جمع محاسبه کند. در این حلقه اعمال زیر انجام میشود:

.1 sum( همان مقدار توان( را برابر 0 قرار میدهد.

### 00 فصل دوم

- .2 در یک حلقه از 1 تا m، sum را با temp جمع کرده، در sum قرار میدهد.
- .3 sum را در temp قرار میدهد تا در مرحله بعد، این مجموع mبار با خودش جمع شود. در پایان، با پیغام مناسب، sum را نمایش میدهد.

**خروجی برنامه:**

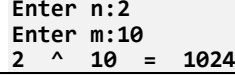

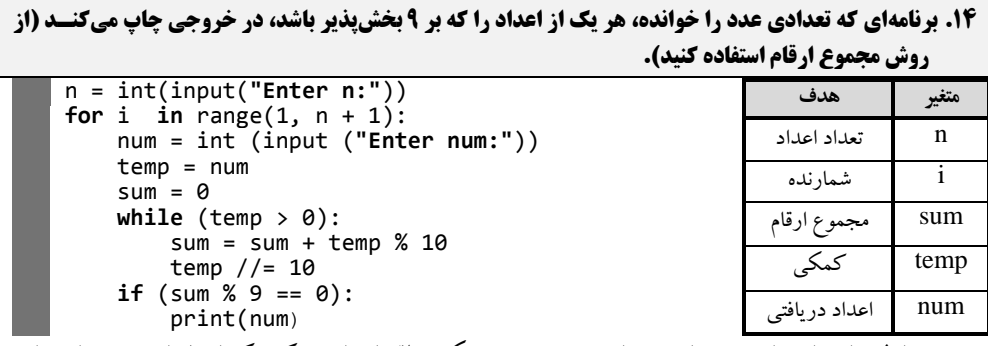

دستور اول، با پیغام مناسب n را میخواند، دستور دوم، یک حلقه ایجاد میکند که از 1 تا n میشمارد تا n عدد را بخواند. در داخل این حلقه اعمال زیر انجام میگردد:

- ۱. با پیغام مناسب یک عدد را خوانده، در num قرار می دهد.
- .2 num را در temp قرار میدهد تا عدد خواندهشده را از دست ندهد.
	- .3 sum( مجموع ارقام( را برابر 0 قرار میدهد.
- .4 با استفاده از یک while، مجموع ارقام temp( همان num )را حساب میکند. برای این منظور، در هر مرحله sum را با رقم یکان temp( 010temp )جمع کرده و رقم یکان temp( 10=//temp )را حذف می کند.
	- .5 اگر باقیمانده sum به 9 برابر 0 باشد، پس num بر 9 بخشپذیر است، آنگاه num را نمایش میدهد. **خروجی برنامه:**

**Enter n:0 Enter num:18 18 Enter num:8 Enter num:123 Enter num:081 081**

**.15 برنامهای که اطالعات تعدادی کارمند از قبیل شماره کارمندی، سال استخدام، کد جنسهیت، )1 : زن، :1 مهرد ( پایه استخدام (9-1) و حقوق را خوانده، موارد زیر را در خروجی چاپ میکند.** 

**متغیر هدف** id شماره کارمندی date سال استخدام w\_m کد جنسیت

**الف. تعداد کارمندان مرد ب. تعداد کارکنان زن ج. میانگیم حقو به تفکیک زن و مرد**

### ساختار تصمیم و حلقه تکرار 03

```
n = int(input("Enter n:"))
base6 = 0t_w = 0t_m = 0sumpay_m = \thetasumpay_w = 0for i in range(1, n+1):
 id = int (input ("Enter a id:"))
date = int (input ("Enter a date:"))
m_w = int (input ("Enter a m_w(1|1):"))
base1 =int (input("Enter base:"))
pay = int (input ("Enter pay:"))
if base1 == 6:
    base6 = base6 + 1if (m_w == 0):
    sumpay_w = sumpay_w + payt_w = \overline{t}w + 1if (\overline{m}_w == 1):
    sumpay_m = sumpay_m + pay t_m = t_m + 1
print("****** result ******** \n Number of base six is ", base6)
print("Number of woman is ", t_w)
if (t_{w} > 0):
     print("Average(woman) pay is ", 1.0 * sumpay_w / t_w)
                                               pay حقوق کارمند
                                            6base تعداد کارمندان پایه 6
                                             w_t تعداد کارمندان زن
                                             m_t تعداد کارمندان مرد
                                              n تعداد کارمندان
                                              pay حقوق کارمندان
                                          w_sumpay مجموع حقوق کارمندان زن
                                          m_sumpay مجموع حقوق کارمندان مرد
                                                i شمارنده
```
**if**  $(t_{m} > 0)$ : print(**"Average(man) pay is "**, 1.0 \* sumpay\_m / t\_m) دستور اول، n (تعداد کارمندان) را میخوانده، دستورات دوم تا ششم، متغیرهای base۶ (تعداد کارمندان پایه ۶)، t\_w (تعداد کارمند زن)، t\_m (تعداد کارمندان مرد)، sumpay\_m (مجموع حقوق کارمندان مرد) و w\_sumpay( مجموع حقوق کارمندان زن( را برابر 0 قرار میدهند. دستور هفتم، یک حلقه از 1 تا n ایجاد میکند تا اطالعات n کارمند را بخواند و پردازشهای الزم را بر روی آن انجام دهد. در این حلقه اعمال زیر انجام میشود:

- .1 با پیغام مناسب، شماره کارمندی، تاریخ استخدام، جنسیت، پایه و حقوق را خوانده، به ترتیب در .میدهد قرار pay و base1 ،m\_w ،date ،id متغیرهای
	- ۲. اگر مقدار (base(پایه) برابر ۶ باشد، به تعداد کارمندان پایه ۶ یکی اضافه می کند.

1base پایه استخدام

- .3 اگر w\_m برابر صفر باشد)یعنی، کارمند زن است(، آنگاه حقوق)pay )را با w\_sumpay( مجموع حقوق زنان) جمع کرده، در sumpay\_w قرار میدهد و به تعداد کارمندان زن(t\_w) یک واحد اضافه می کند.
- .4 اگر w\_m برابر یک باشد)یعنی، کارمند مرد است(، آنگاه حقوق را با m\_sumpay( مجموع حقوق مردان) جمع کرده، در sumpay\_m قرار میدهد و به تعداد کارمندان مرد t\_m یکی اضافه می کند.

در پایان حلقه، ابتدا پیغام "\*\*\*\*\*\* result "\*\*\*\*\*\* را نمایش میدهد و به سطر بعد میرود، سپس پیغام " is six base of Number "را به همراه مقدار 6base( تعداد کارمندان پایه 6( نشان میدهد، در ادامه، اگر w\_t بزرگتر از صفر باشد)یعنی، کارمند زنی وجود داشته باشد(، آنگاه میانگین حقوق کارمندان زن

### 03 فصل دوم

)یعنی w\_t/sum 1.0 )را با پیغام مناسب نمایش میدهد. در پایان، اگر m\_t بزرگتر از صفر باشد، میانگین حقوق کارمندان مرد را نیز با پیغام مناسب نمایش خواهد داد.

**خروجی برنامه:**

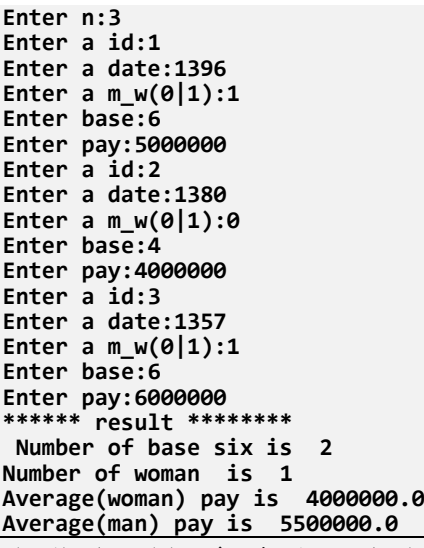

fo

**.16 برنامهای که رشتهای را خوانده، تعداد حروف صدادار رشته را شمارش میکند)حروف صدادار عبهارت انهد از**  : `à `a` o` o` o` a`{ و `e` ). هدف برنامه آشنایی بیش تر با پیمایش رشته با for است.

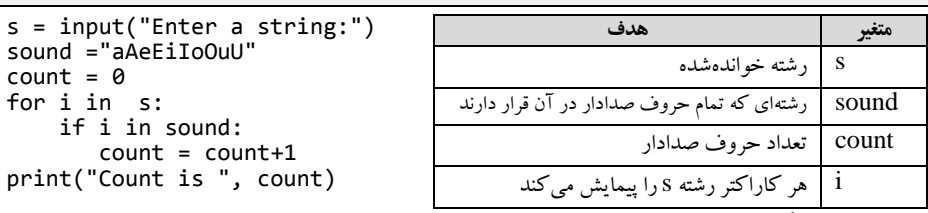

دستور اول، یک رشته را خوانده، در s قرار میدهد، دستور دوم، تمام کاراکترهایی که حروف صدادار هستند را در رشته sound قرار میدهد، دستور سوم، تعداد کاراکترهای صدادار )count )را برابر 0 قرار می دهد، دستور چهارم، در یک حلقه تمام کاراکترهای رشته s را پیمایش کرده، هر کاراکتر آن را در i قرار می دهد و هر بار در حلقه، اگر i در sound باشد (یعنی، i یک کاراکتر صدادار باشد)، به count یک واحد اضافه میکند. در پایان حلقه، مقدار count را با پیغام مناسب نمایش میدهد. **خروجی برنامه:**

### **Enter a string:Python language Count is 5**

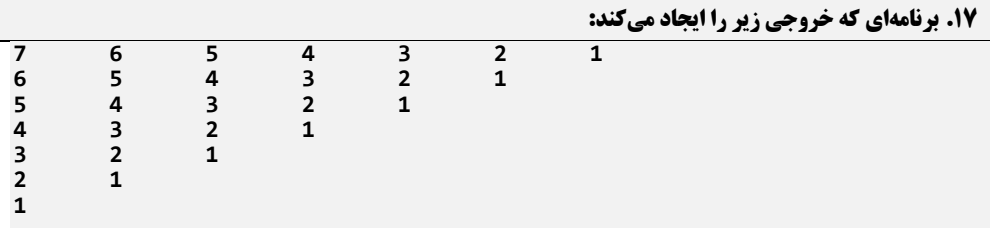

### ساختار تصمیم و حلقه تکرار 03

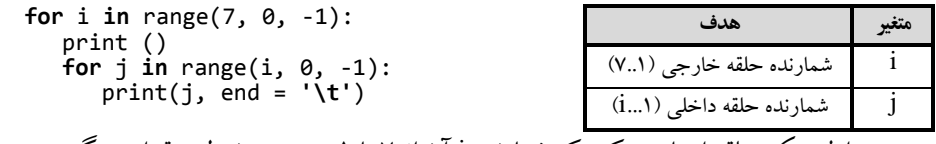

دستور اول، یک حلقه ایجاد میکند که شمارنده i آن از 7 تا 1 بهصورت نزولی مقدار میگیرد. در داخل این حلقه ابتدا، کنترل چاپ را به سطر بعدی انتقال میدهد، سپس یک حلقه دیگر با شمارنده j ایجاد م<sub>ه ا</sub>کند که از i تا 1 بهصورت نزولی مقدار میگیرد و در داخل این حلقه مقدار j را چاپ کرده، کنترل چاپ را به Tab بعدی انتقال مے دهد.

**.18 بازی سنگ، کاغذ و قیچی دو بازیکم دارد. بازیکم اول میتواند قیچی )مقدار 1(، سنگ )مقدار 2( و یها کاغهذ (مقدار 3) را انتخاب کند و بازیکن دوم همینطور. اگر انتخاب دو بازیکن یکسان باشد، مساویاند. اگر متفاوت باشد، یک نفر برنده است و برنده یک امتیاز را کسب میکند. برای مثال:**

**اگر بازیکم اول قیچی و بازیکم دوم کاغذ را انتخاب کند، بازیکم اول برنده است. چون قیچی کاغذ را میبرد.**

**اگر بازیکم اول قیچی و بازیکم دوم سنگ را انتخاب کند، بازیکم دوم برنده است. زیرا سنگ قیچی را میشکند.**

**اگر بازیکم اول سنگ و بازیکم دوم کاغذ را انتخاب کند، بازیکم دوم برنده است. زیرا کاغذ دور سنگ میپیچد. برنامهای که این مسابقه را 5 دور بین دو بازیکن انجام میدهد و برنده را نمایش میدهد (بازیکنها از انتخاب هم دیگر خبر ندارند).** 

 $score1 = 0$  $score2 = 0$ **for** i **in** range(1, 6): player1 = int(input(**"Player 1 Please Eneter 1:(scissors)\ , 2:(stone) , 3:(paper):"**)) player2 = int (input (**"Player 2 Please Eneter 1:(scissors)\ , 2:(stone) , 3:(paper):"**)) **if** ((player1 == 1 **and** player2 == 3) **or** (player1 == 3 **and** \ player2 == 2) **or** (player1 == 2 **and** player2 == 1)): score1 = score1 + 1 **elif** ((player2 == 1 **and** player1 == 3) **or** (player2 == 3 \  **and** player1 == 2) **or** (player2 == 2 **and** player1 == 1)):  $score2 = score2 + 1$ : print(**"\nScore for player1 is:"**, score1) print(**"Score for player2 is:"**, score2)

دستورات اول و دوم به ترتیب امتیاز بازیکن اول (score ) و امتیاز بازیکن دوم (score ) را صفر می کنند، دستور سوم، یک حلقه ایجاد میکند که از 1 تا 5 شمارش میکند، در داخل حلقه اعمال زیر را انجام میدهد:

- ۱. با پیغام مناسب انتخاب بازیکن اول را دریافت کرده، در player۱ قرار می دهد.
- .2 با پیغام مناسب انتخاب بازیکن دوم را دریافت کرده، در 2player قرار میدهد.
- .3 اگر بازیکن اول قیچی و بازیکن دوم کاغذ )3 2player and 1==1player )یا بازیکن اول کاغذ و بازیکن دوم، سنگ )2 2player and 3==1player )یا بازیکن اول سنگ و بازیکن دوم قیچی)1 2player and 2==1player )را انتخاب کرده باشد، آنگاه به امتیاز بازیکن اول )1score ) یک واحد اضافه می شود.
- .4 اگر بازیکن دوم قیچی، بازیکن اول کاغذ یا بازیکن دوم کاغذ و بازیکن اول سنگ یا بازیکن اول سنگ و بازیکن دوم قیچی را انتخاب کرده باشد، به امتیاز بازیکن دوم (score۲) یک واحد اضافه می شود.

در پایان، با پیغامهای مناسب امتیاز بازیکن اول (score ) و امتیاز بازیکن دوم (score ) را نمایش میدهد. **خروجی برنامه:**

### 03 فصل دوم

```
Player 1 Please Eneter 1:(scissors), 2:(stone) , 3:(paper):1
Player 2 Please Eneter 1:(scissors), 2:(stone) , 3:(paper):2
Player 1 Please Eneter 1:(scissors), 2:(stone) , 3:(paper):2
Player 2 Please Eneter 1:(scissors), 2:(stone) , 3:(paper):3
Player 1 Please Eneter 1:(scissors), 2:(stone) , 3:(paper):1
Player 2 Please Eneter 1:(scissors), 2:(stone) , 3:(paper):3
Player 1 Please Eneter 1:(scissors), 2:(stone) , 3:(paper):3
Player 2 Please Eneter 1:(scissors), 2:(stone) , 3:(paper):2
Player 1 Please Eneter 1:(scissors), 2:(stone) , 3:(paper):1
Player 2 Please Eneter 1:(scissors), 2:(stone) , 3:(paper):2
```

```
Score for player1 is: 2
Score for player2 is: 3
```
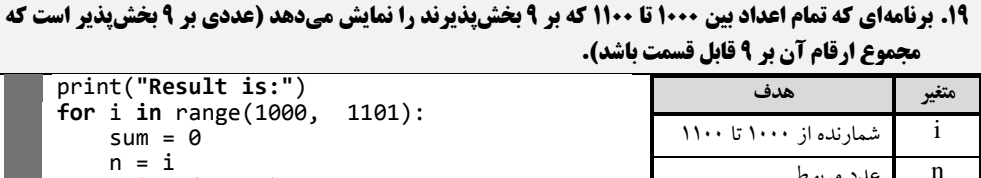

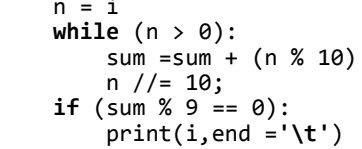

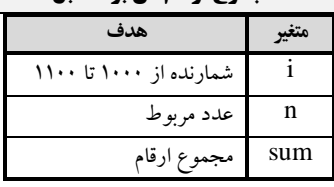

**خروجی برنامه:**

این برنامه ابتدا متغیرهای موردنیاز را تعریف کرده، سپس پیام Result is را چاپ می کند. در ادامه با استفاده یک حلقه for از 1000 تا 1100 شمارش میکند و در داخل این حلقه، مقدار i را در n قرار میدهد ) مقدار i از دست نرود). سپس ارقام n را جدا کرده، با یکدیگر جمع مینماید (حلقه while). در پایان حلقه while، اگر مقدار sum بر 9 بخشپذیر باشد، i( شمارنده عدد( را نمایش میدهد.

### **Result is:**

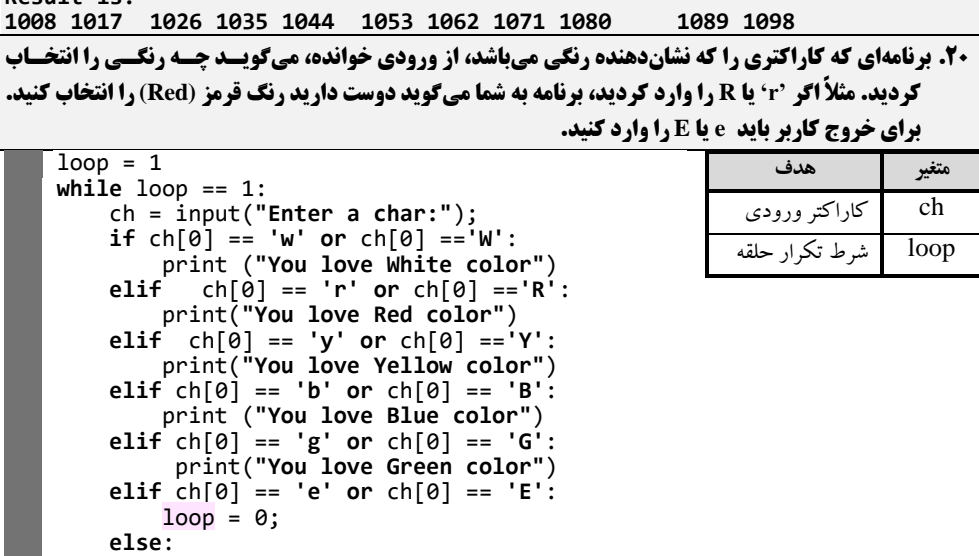

print(**"No color choosen"**)

### ساختار تصمیم و حلقه تکرار 03

دستور اول، متغیر loop را با مقدار اولیه 1 تعریف میکند، دستور دوم، تاز مانی که مقدار loop برابر 1 باشد، یک حلقه while را تکرار می کند و در داخل این حلقه اعمال زیر را انجام می دهد:

- .1 ابتدا با یک پیغام مناسب یک رشته را خوانده، در ch قرار میدهد.
- .2 اگر کاراکتر اول ch]( 0[ch )برابر 'w 'یا 'W 'باشد، پیغام "color White love You "را نمایش می دهد.
	- .3 وگرنه، اگر کاراکتر اول ch برابر 'r 'یا 'R 'باشد، پیغام "color Red love You "را نمایش میدهد.
- .4 وگرنه، اگر کاراکتر اول ch برابر 'y 'یا 'Y 'باشد، پیغام "color Yellow love You "را نمایش می دهد.
- .5 وگرنه، اگر کاراکتر اول ch برابر 'b 'یا 'B 'باشد، پیغام "color Blue love You "را نمایش میدهد.
- .6 وگرنه، اگر کاراکتر اول ch برابر 'g 'یا 'G 'باشد، پیغام "color Green love You "را نمایش مے زدھد.
- .7 وگرنه، اگر کاراکتر اول ch، برابر 'e 'یا 'E 'باشد، مقدار loop را برابر 0 میدهد تا حلقه while خاتمه یابد.
	- وگرنه پیغام "choosen color No "را نمایش میدهد.

**خروجی برنامه:**

```
Enter a char:y
You love Yellow color
Enter a char:R
You love Red color
Enter a char:E
```
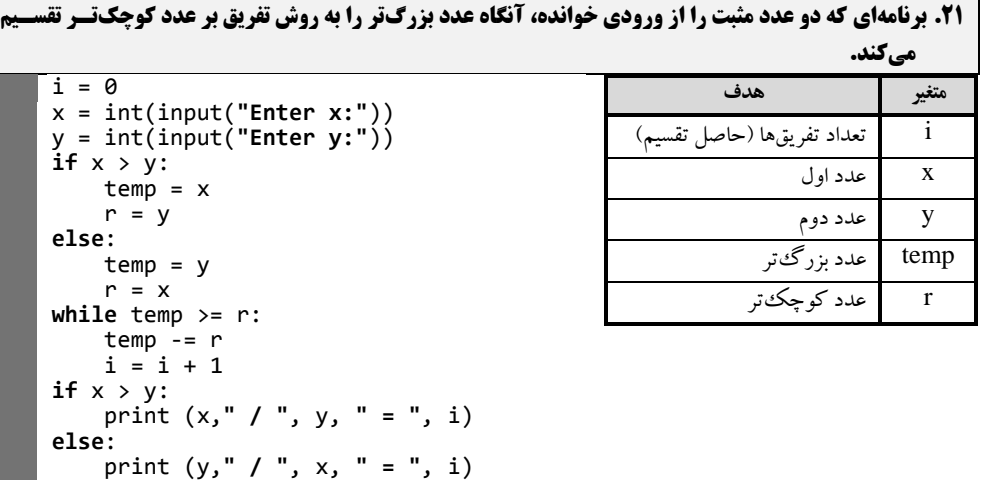

دستور اول، حاصل تقسیم)i )را برابر صفر قرار میدهد، دستورات دوم و سوم، با پیغامهای مناسب دو عدد را خوانده، در x و y قرار میدهند، دستور چهارم، اگر x بزرگتر از y باشد، temp( عدد بزرگتر( را برابر x قرار میدهد و عدد کوچکتر )r )را برابر y قرار میدهد، وگرنه، y را در temp و x را در r قرار میدهد، دستور while تا زمانی که temp بزرگتر یا مساوی r باشد )یعنی، از temp بتوان یک دسته rتایی جدا نمود(، ابتدا از r ،temp واحد کم می کند و به حاصل تقسیم (یعنی، i) یک واحد اضافه می کند.